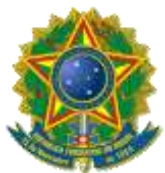

#### **MINISTÉRIO DA EDUCAÇÃO INSTITUTO FEDERAL DE EDUCAÇÃO, CIÊNCIA E TECNOLOGIA DE PERNAMBUCO REITORIA**

#### **EDITAL Nº 69, DE 05 OUTUBRO DE 2018**

A Reitora do INSTITUTO FEDERAL DE EDUCAÇÃO, CIÊNCIA E TECNOLOGIA DE PERNAMBUCO - IFPE, nomeada pelo Decreto Presidencial de 12/04/2016, publicado no D.O.U. de 13/04/2016, seção 2, página 1, no uso de suas atribuições, torna pública, por meio de Chamada Pública, a abertura das inscrições do Processo Seletivo Vestibular IFPE 2019.1 para cursos Técnicos de Nível Médio nas modalidades Integrado, Integrado PROEJA, Subsequentes e para cursos Superiores, presenciais, ofertados pelo IFPE, com ingresso no primeiro semestre letivo de 2019, conforme disposto nos itens a seguir.

### **1. CURSOS OFERECIDOS E REQUISITOS PARA INSCRIÇÃO**

#### **1.1 DOS CURSOS OFERECIDOS**

Serão oferecidos cursos Técnicos de Nível Médio Integrado, cursos Técnicos de Nível Médio Integrado na Modalidade PROEJA, cursos Técnicos Subsequentes e cursos Superiores para o primeiro semestre do ano de 2019 nos campi<sup>1</sup> Abreu e Lima, Afogados da Ingazeira, Barreiros, Belo Jardim, Cabo de Santo Agostinho, Caruaru, Garanhuns, Igarassu, Ipojuca, Jaboatão dos Guararapes, Olinda, Palmares, Paulista, Pesqueira, Recife e Vitória de Santo Antão.

#### **1.2 DOS REQUISITOS PARA A INSCRIÇÃO**

**1.2.1** Poderá inscrever-se para concorrer a um dos cursos Técnicos de Nível Médio Integrado na Modalidade PROEJA o(a) candidato(a) que possua certificado de conclusão do Ensino Fundamental ou equivalente, em Instituição da Rede Pública de Ensino, até a data da matrícula. Exige-se que o(a) estudante não tenha concluído o Ensino Médio, além de possuir a idade mínima de 18 anos completos até a data da matrícula do curso para o qual se candidatou.

**1.2.2** Poderá inscrever-se para concorrer a um dos cursos Técnicos de Nível Médio Integrado o(a) candidato(a) que possua certificado de conclusão do Ensino Fundamental ou equivalente, até a data da matrícula do curso para o qual se candidatou.

**1.2.3** Poderá inscrever-se para concorrer a um dos cursos Técnicos de Nível Médio Subsequente o(a) candidato(a) que possua certificado de conclusão do Ensino Médio ou equivalente, até a data da matrícula do curso para o qual se candidatou.

**1.2.4** Poderá inscrever-se para concorrer a um dos cursos Superiores o(a) candidato(a) que possua o certificado de conclusão do Ensino Médio ou equivalente, até a data da matrícula do curso para o qual se candidatou.

### **2. DO SISTEMA DE COTAS**

<u>.</u>

**2.1** Em conformidade com a Lei nº 12.711/2012, com as alterações introduzidas pela Lei nº 13.409/2016; o Decreto nº 7.824/2012, com as alterações introduzidas pelo Decreto nº 9.034/2017; a Portaria Normativa MEC n° 18/2012, com as alterações introduzidas pela Portaria Normativa MEC nº 09/2017; e, no que couber, com a Resolução nº 041/2013-CONSUP, o IFPE reserva, nos exames de

<sup>&</sup>lt;sup>1</sup> Nem todos os campi do IFPE possuem oferta de vagas em todas as modalidades citadas. O(a) candidato(a) deve estar atento à(s) modalidade(s) que está(ão) sendo oferecida(s) pelo campus no qual pretende concorrer à vaga.

seleção, no mínimo, 50% (cinquenta por cento) do total de vagas por curso/turno nas diversas modalidades de ensino, para alunos(as) que tenham cursado **integralmente** o Ensino Fundamental ou Médio, conforme o caso, em Escolas da Rede Pública, observadas as seguintes condições:

I - no mínimo 50% (cinquenta por cento) das vagas de que trata o subitem 2.1 serão reservadas aos estudantes com renda familiar bruta igual ou inferior a 1,5 salário mínimo (um salário mínimo e meio) per capita;

II – proporção, no total de vagas, no mínimo igual à soma de pretos, pardos, indígenas e pessoas com deficiência na população da unidade da Federação onde haverá oferta de vagas da instituição, segundo o último censo demográfico divulgado pelo Instituto Brasileiro de Geografia e Estatística (IBGE), será reservada, por curso e turno, aos autodeclarados pretos, pardos e indígenas e às pessoas com deficiência.

**2.2** Serão reservadas aos candidatos que, no momento da inscrição, autodeclararem-se pretos, pardos ou indígenas 62,40% (sessenta e dois vírgula quarenta por cento) das vagas de que trata o inciso II do subitem 2.1, correspondente ao somatório da população de pretos, pardos e indígenas do estado de Pernambuco, conforme dados obtidos no Censo Demográfico 2010 do Instituto Brasileiro de Geografia e Estatística (IBGE).

**2.3** Serão reservadas aos candidatos que, no momento da inscrição, autodeclararem-se pessoas com deficiência 27,58% (vinte e sete vírgula cinquenta e oito por cento) das vagas de que trata do inciso II do subitem 2.1, percentual correspondente ao somatório das pessoas com deficiência na população do estado de Pernambuco, conforme dados obtidos no Censo Demográfico 2010 do Instituto Brasileiro de Geografia e Estatística (IBGE).

**2.4** O IFPE adotará como outra ação afirmativa, no percentual de 50% (cinquenta por cento) das vagas destinadas à ampla concorrência, a inclusão da reserva de vagas de 25% (vinte e cinco por cento) para estudantes de escola pública oriundos do campo que optarem por cursos de vocação agrícola oferecidos nos campi Afogados da Ingazeira, Barreiros, Belo Jardim e Vitória de Santo Antão do IFPE.

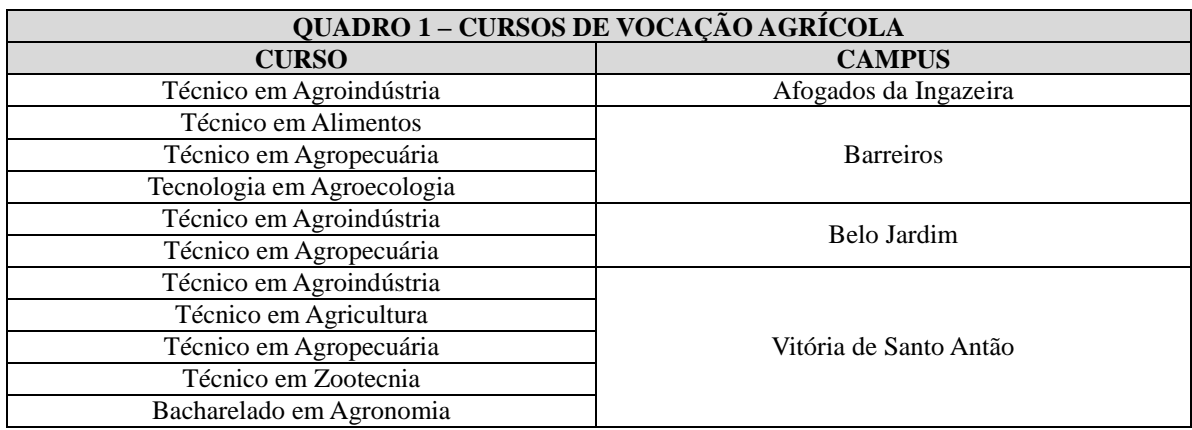

**2.4.1** Os cursos considerados de vocação agrícola são:

**2.5** Os(as) candidatos(as) oriundos(as) do campo (agricultores(as) ou filhos(as) de agricultores(as)), caso optem por cursos de vocação agrícola, deverão comprovar, no ato da matrícula, com documentos comprobatórios emitidos pelos Sindicatos dos Trabalhadores Rurais, Associações de Trabalhadores Rurais, Secretarias Municipais de Agricultores e/ou Cooperativas Rurais de Trabalhadores, sua condição de exercer a atividade profissional de agricultor(a) ou de ser filho(a) de agricultor(a).

**2.6** Não poderão concorrer às vagas reservadas por meio do Sistema de Cotas para Egressos de Escolas Públicas os(as) candidatos(as) que tenham, em algum momento, cursado parte do Ensino Fundamental ou Médio, conforme o caso, em escolas particulares ou de natureza não pública.

**2.7** Para os efeitos do disposto na Lei nº 12.711/2012, no Decreto nº 7.824/2012, na Portaria Normativa MEC nº18/2012, na Portaria Normativa MEC nº 09/2017 e na Resolução nº 041/2013-CONSUP/IFPE, considera-se escola pública a instituição de ensino criada ou incorporada, mantida e administrada pelo Poder Público, nos termos do inciso I, do art. 19, da Lei nº 9.394/1996.

### **3. DA OFERTA DE VAGAS**

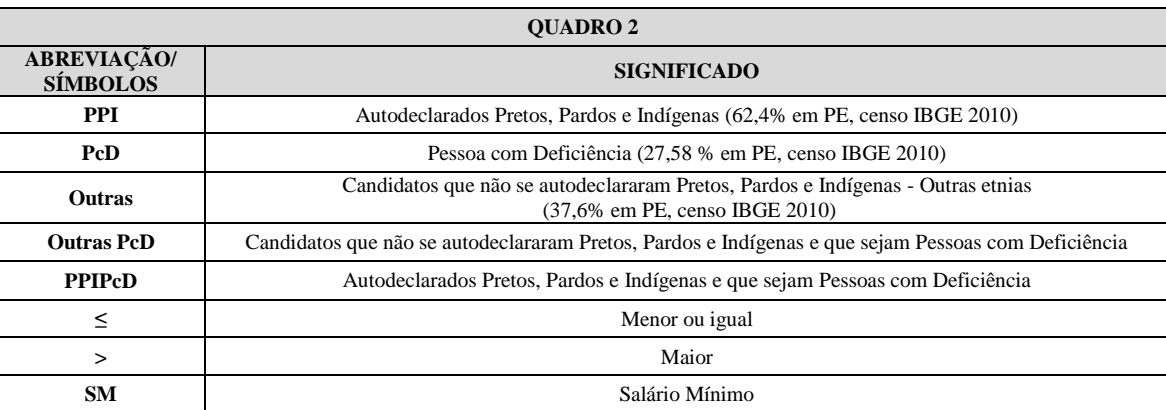

**3.1** Para fins de identificação dos grupos de vagas reservadas segue legenda:

# **3.2 CURSOS TÉCNICOS INTEGRADOS PROEJA**

**3.2.1** Para candidatos(as) com Ensino Fundamental concluído e idade mínima de 18 anos completos até a data da matrícula. Para esta modalidade exige-se a não conclusão do Ensino Médio.

**3.2.2** Quadro de ofertas de vagas para o curso Técnico Integrado PROEJA:

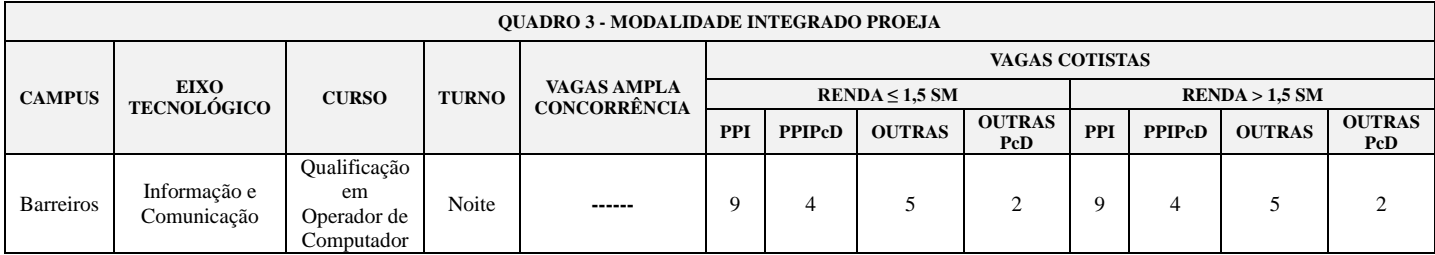

# **3.3 CURSOS TÉCNICOS INTEGRADOS**

**3.3.1** Para candidatos(as) com Ensino Fundamental ou equivalente concluído até a data da matrícula.

**3.3.2** Quadro de ofertas de vagas para cursos Técnicos Integrados:

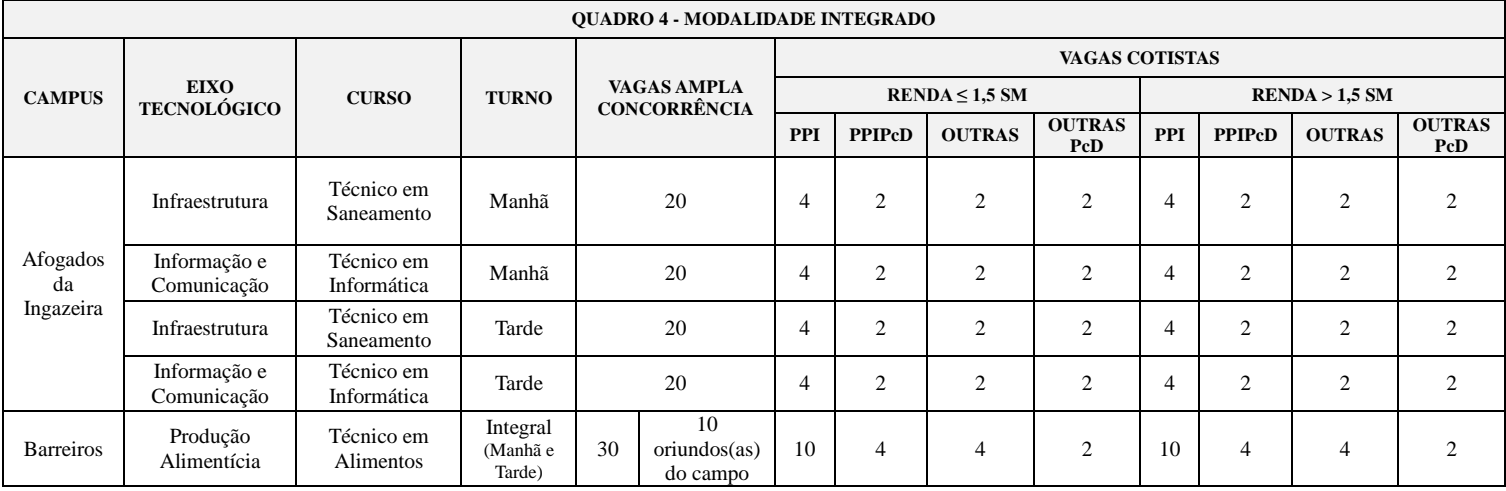

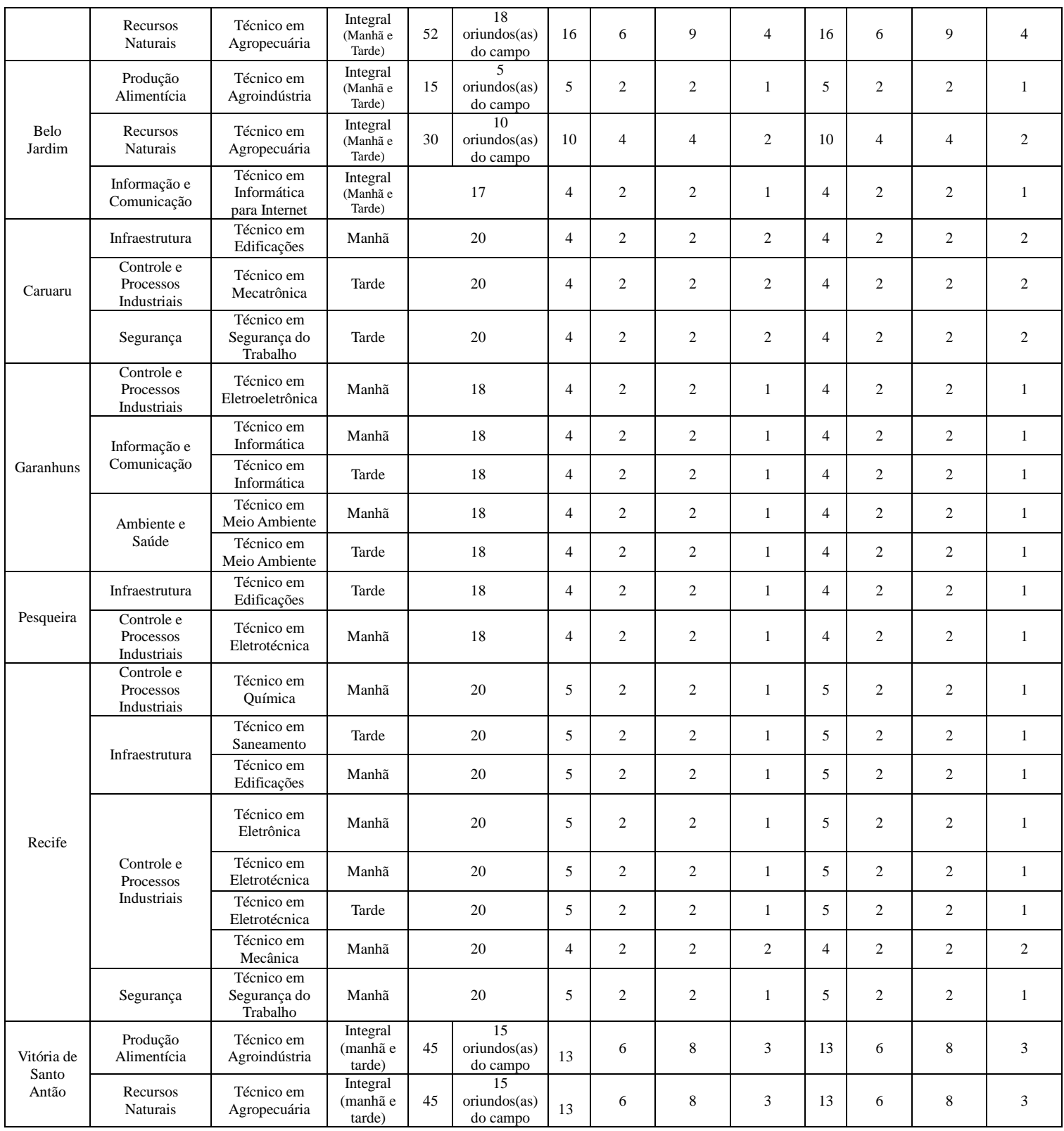

# **3.5 CURSOS TÉCNICOS SUBSEQUENTES**

**3.5.1** Para candidatos(as) com Ensino Médio ou equivalente concluído até a data da matrícula.

**3.5.2** Quadro de ofertas de vagas para cursos Técnicos Subsequentes:

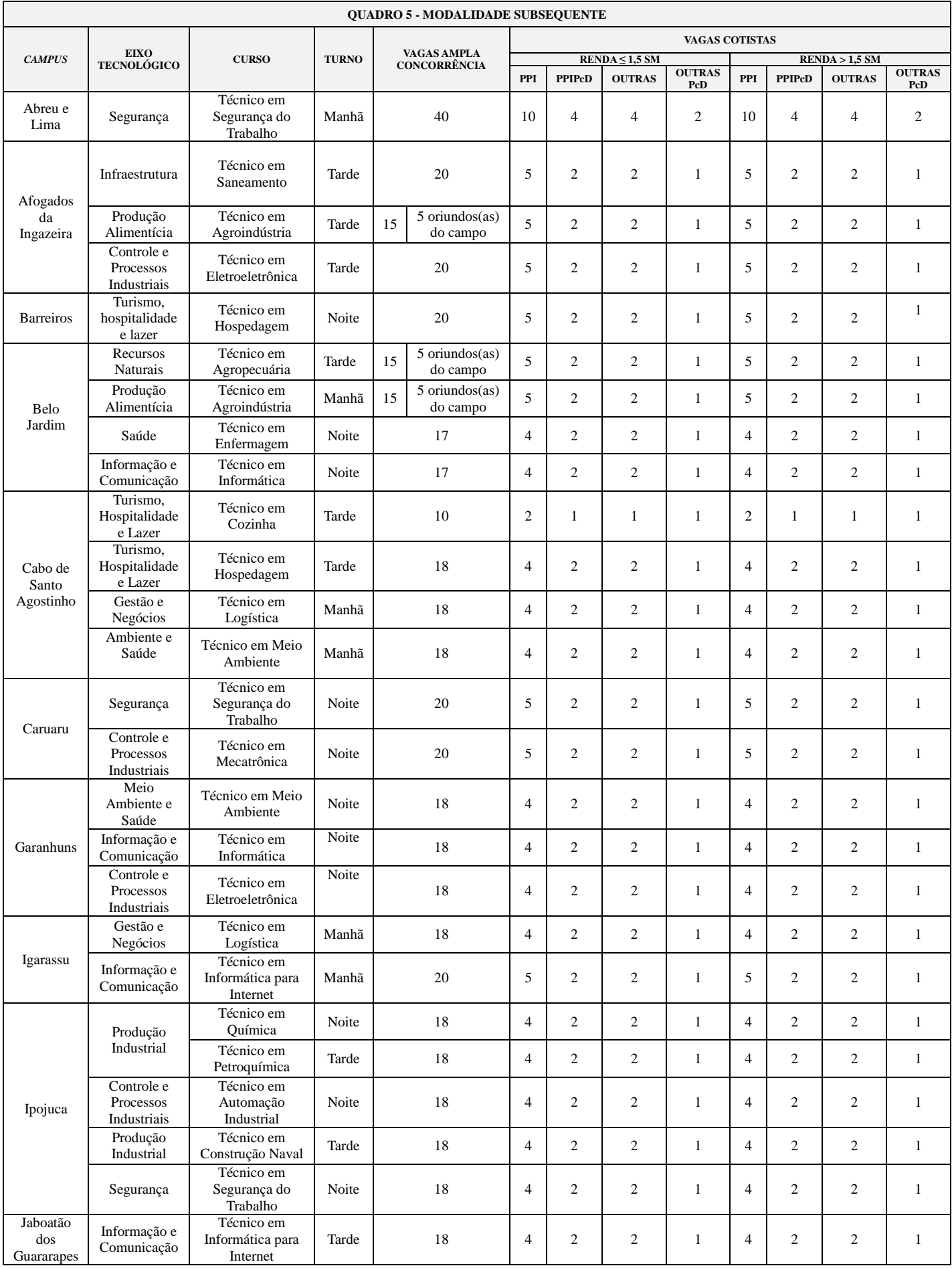

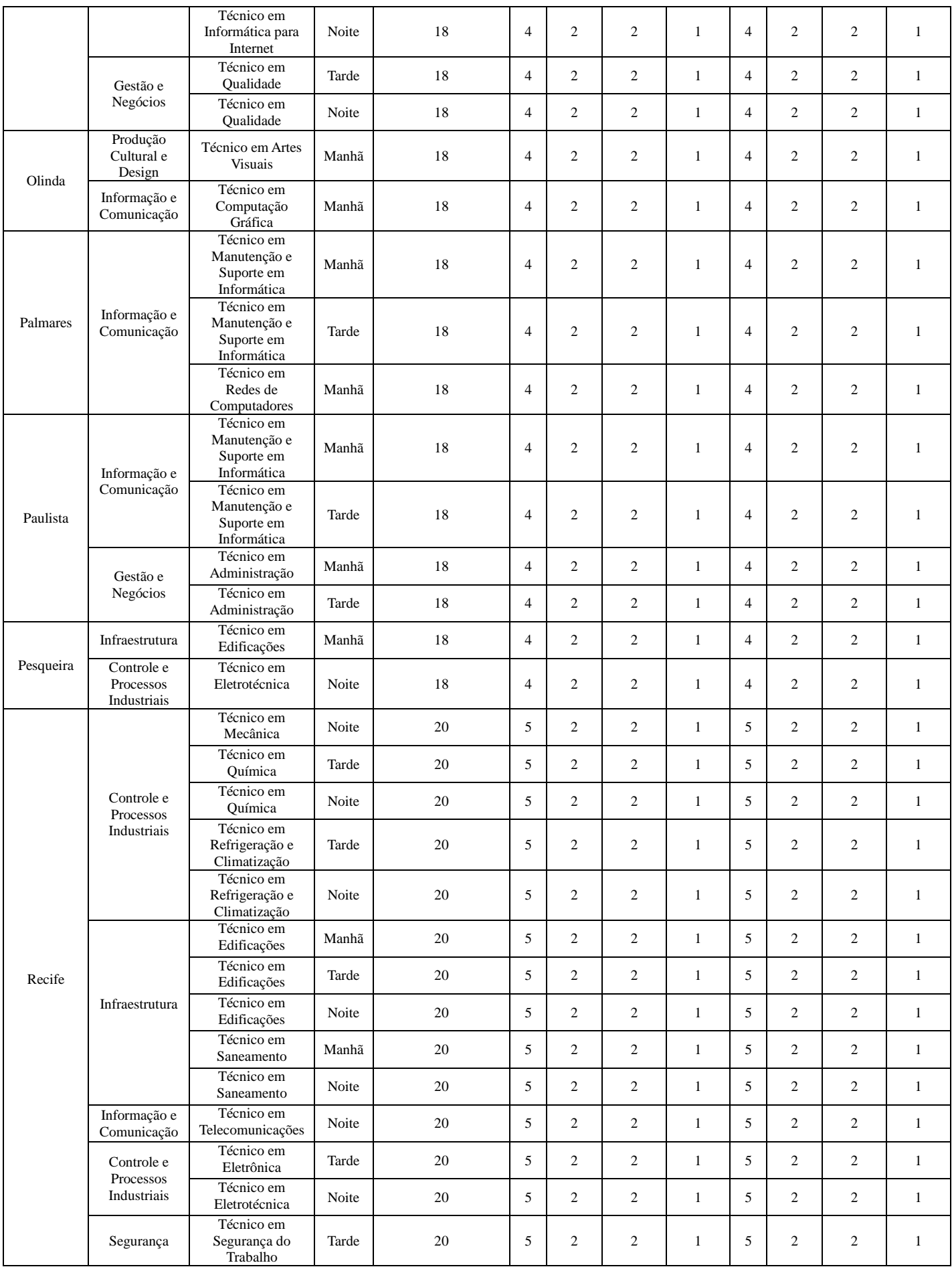

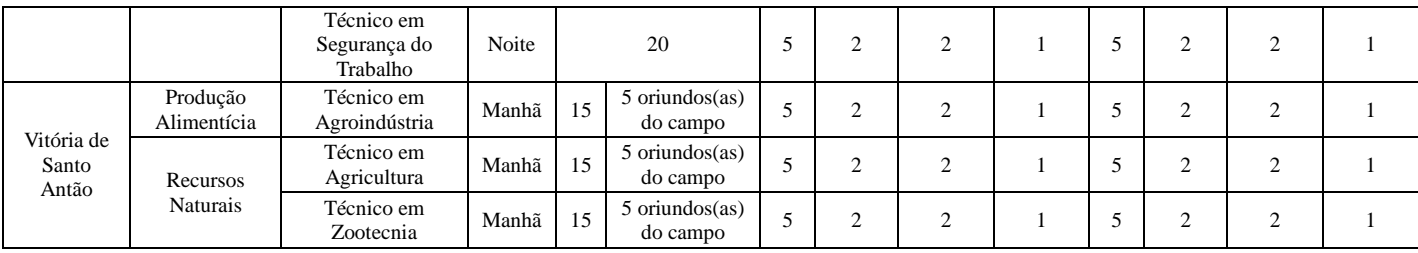

### **3.6 CURSOS SUPERIORES**

**3.6.1** Para candidatos(as) com Ensino Médio ou equivalente concluído até a data da matrícula.

**3.6.2** Quadro de ofertas de vagas para cursos Superiores:

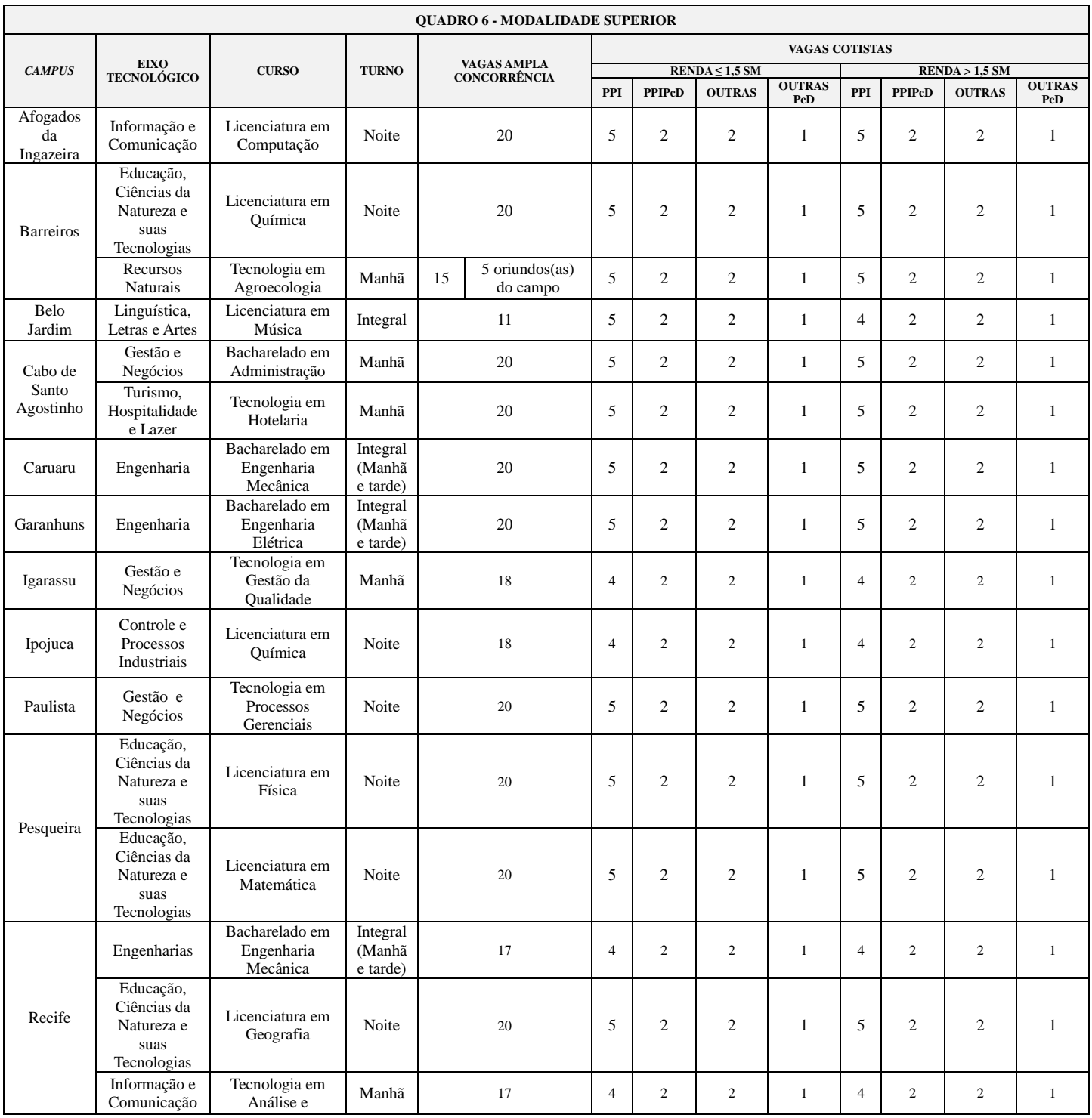

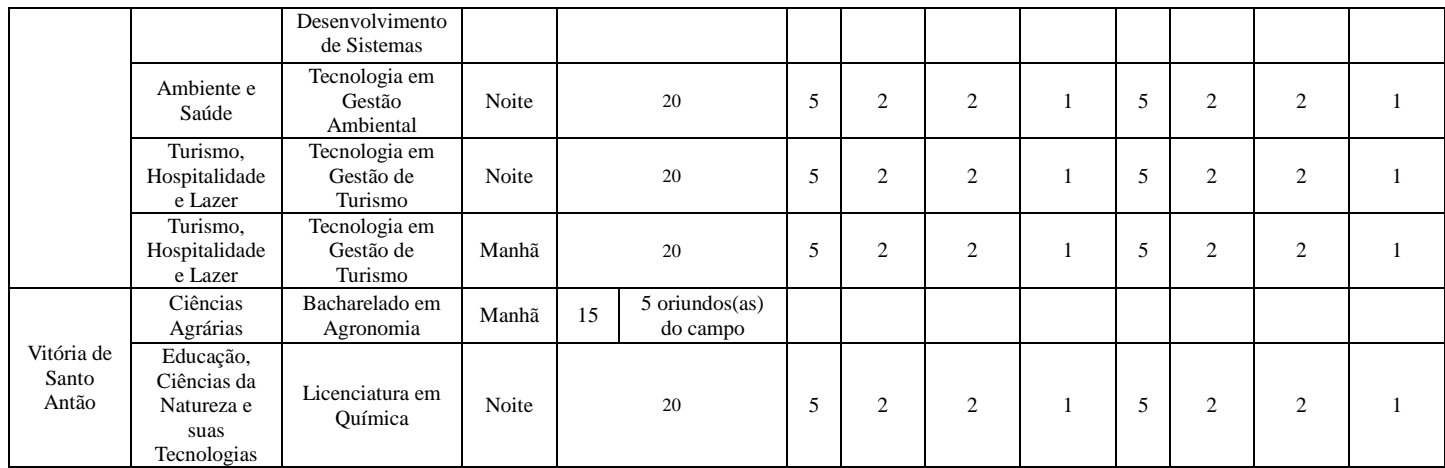

# **4. DA ISENÇÃO DA TAXA DE INSCRIÇÃO**

**4.1** O IFPE oferece o benefício de isenção de despesa com a taxa de inscrição a candidatos(as) aos cursos Técnicos e Superiores.

**4.2** Será isento(a) da taxa de inscrição o(a) candidato(a) que:

**4.2.1** Tenha cursado o Ensino Médio completo em escola da rede pública ou como bolsista integral na rede privada e tenha renda familiar per capita igual ou inferior a um salário mínimo e meio, conforme art. 1º, parágrafo único, incisos I e II, da Lei nº 12.799, de 10 de abril de 2013;

**4.2.2** Esteja cursando a última série do Ensino Médio em escola da rede pública ou como bolsista integral na rede privada e tenha renda familiar per capita igual ou inferior a um salário mínimo e meio, e que tenha cursado os anos anteriores do Ensino Médio nas condições apontadas neste subitem;

**4.2.3** Tenha cursado o Ensino Fundamental completo em escola da rede pública ou como bolsista integral na rede privada e tenha renda familiar per capita igual ou inferior a um salário mínimo e meio;

**4.2.4** Esteja cursando a última série do Ensino Fundamental em escola da rede pública ou como bolsista integral na rede privada e tenha renda familiar per capita igual ou inferior a um salário mínimo e meio, e que tenha cursado os anos anteriores do Ensino Fundamental nas condições apontadas neste subitem;

**4.2.5** Estudantes que tenham cursado todo o Ensino Fundamental ou Médio, exclusivamente, em escola da rede pública ou como bolsista integral na rede privada e que sejam participantes dos programas sociais Bolsa Família e Benefício de Prestação Continuada.

**4.2.6** Esteja cursando a última série de algum curso na modalidade PROEJA (Integrado ou Concomitante) ofertado pelo IFPE.

**4.2.7** Esteja cursando ou tenha cursado o PROIFPE Acesso.

**4.2.8** Esteja cursando ou tenha cursado PRONATEC Mulheres Mil (inclusive os seus dependentes), vinculado ao IFPE.

**4.2.9** Seja identificado enquanto indígena ou quilombola.

**4.2.10** Esteja em situação de calamidade pública.

**4.3** Todos(as) os(as) candidatos(as) aos cursos Técnicos Integrados na Modalidade PROEJA estão isentos(as) do pagamento da taxa de inscrição e não necessitam requerer este benefício.

**4.4** A Instrução para a solicitação de concessão da isenção da taxa de inscrição encontra-se no endereço eletrônico cvest.ifpe.edu.br e os pedidos deverão ser realizados on-line no mesmo endereço eletrônico, das 00h 00min 00s do dia 15/10/2018 às 23h 59min 59s do dia 25/10/2018.

**4.5** O Requerimento de Isenção da Taxa de Inscrição impresso, assinado, juntamente com os documentos comprobatórios constantes no item 4 da Instrução, deverão ser entregues no campus (endereço ANEXO B) onde o(a) candidato(a) pretende concorrer à vaga, **exclusivamente** no período de 22/10/2018 a 26/10/2018, das 09h às 12h e das 14h às 17h.

**4.6** O(a) candidato(a) que obtiver isenção da taxa de inscrição deverá verificar a efetivação de sua inscrição após a publicação do resultado da isenção da taxa de inscrição (01/11/2018), no sítio eletrônico cvest.ifpe.edu.br.

**4.7** Em caso de indeferimento, o(a) candidato(a) deverá imprimir a Guia de Recolhimento da União – GRU e efetuar o pagamento no período previsto pelo Cronograma do Exame de Seleção/Vestibular IFPE 2019.1. Caso contrário, o(a) candidato(a) não estará inscrito(a) no processo seletivo.

### **5. DA INSCRIÇÃO**

**5.1** A inscrição deverá ser realizada, exclusivamente, no endereço eletrônico cvest.ifpe.edu.br, no período de **15/10/2018 a 12/11/2018**.

**5.2** O cadastro para a inscrição no Exame de Seleção/Vestibular IFPE 2019.1 é autoexplicativo. Nele, o(a) candidato(a) ou seu responsável legal assume a veracidade de todas as informações prestadas por meio do preenchimento dos campos obrigatórios (nome completo, filiação, endereço completo com rua, nº, bairro, cidade, estado, CEP, número da carteira de identidade e CPF do(a) candidato(a), data de nascimento, e se pessoa com deficiência, curso/turno/entrada, se cotista, etc.).

**5.3** Para fins deste Vestibular serão considerados documentos de identidade: carteiras ou cédulas de identidade expedidas pelos Comandos Militares, pelas Secretarias de Segurança Pública, pelas Polícias Militares, pelos Corpos de Bombeiros Militares e pelos órgãos fiscalizadores de exercício profissional (Ordens, Conselhos, etc.); passaporte, certificado de reservista, carteiras funcionais do Ministério Público e Magistratura, carteira expedida por órgão público que, por Lei Federal, valham como identidade, Carteira Nacional de Habilitação (somente modelo novo com foto) e Carteira de Identidade de Estrangeiro – CIE.

**5.4** Caso sejam detectadas informações inverídicas, falsas e/ou a não comprovação dos requisitos obrigatórios, o(a) candidato(a), mesmo aprovado(a), estará na condição de desclassificado(a) e poderá sofrer penalidades civis e criminais.

**5.5** Acessando o endereço eletrônico cvest.ifpe.edu.br, o(a) candidato(a) entrará no link Vestibular IFPE 2019.1, onde encontrará uma janela com os arquivos Aviso de Edital e o Manual do(a) candidato(a) e outra com Inscrição on-line. Na janela da inscrição, o(a) candidato(a) deverá selecionar o campus onde pretende concorrer à vaga. Na tela seguinte, seleciona-se a modalidade e o curso que deseja concorrer.

**5.6** Após selecionar a modalidade e o curso desejado, será aberto o Formulário de Inscrição a ser preenchido com os dados exclusivos do(a) candidato(a). Preencha todos os dados solicitados, inclusive o Questionário Socioeconômico (ANEXO C).

**5.7** Recomenda-se aos(as) candidatos(as) e/ou aos seus responsáveis legais que leiam todas as informações constantes no Formulário de Inscrição preenchido antes de efetivarem a inscrição.

**5.8** O(a) candidato(a) isento(a) não terá a opção de imprimir a GRU, sendo sua inscrição efetivada automaticamente.

**5.9** O(a) candidato(a) não contemplado(a) com a isenção da taxa de inscrição somente estará com a inscrição efetivada após o preenchimento do Formulário de Inscrição e a sua confirmação, com a impressão da GRU e o pagamento da taxa correspondente à sua inscrição, obedecendo ao cronograma divulgado.

**5.10** O pagamento da taxa de inscrição deverá ser realizado nas AGÊNCIAS DO BANCO DO BRASIL, através da GRU, exclusivamente no período de 15/10/2018 a 13/11/2018.

**5.11** Para confirmar se a inscrição está efetivada, o(a) candidato(a) deverá, no prazo mínimo de 72 horas (três dias úteis) da realização do pagamento, acessar o endereço eletrônico cvest.ifpe.edu.br, o qual exibirá uma das mensagens em relação à situação de sua inscrição: EFETIVADA ou NÃO EFETIVADA.

**5.12** A inscrição que não for considerada EFETIVADA, dentro do cronograma deste Edital, por qualquer motivo, tais como: não ter saldo na conta corrente, pagamento em cheque que foi devolvido por qualquer que seja o motivo, pagamento fora do período estabelecido neste Edital, problemas de ordem técnica no sistema, ou de ordem pessoal (seja do agente recebedor, seja do(a) próprio(a) candidato(a) ou responsável), classifica o(a) candidato(a) como NÃO INSCRITO(A).

**5.13** Quando se tratar, também, de inscrição realizada por terceiros, a pedido do(a) interessado(a), todas as informações registradas no Formulário de Inscrição serão de inteira responsabilidade do(a) candidato(a), arcando, ele(a), com as consequências de eventuais erros no preenchimento.

**5.14** Em nenhuma hipótese, sob qualquer pretexto, haverá devolução de taxa de inscrição, salvo no caso de cancelamento do Processo Seletivo por conveniência da administração.

**5.15** Ao IFPE reserva-se o direito de não manter o oferecimento de cursos caso:

- o número de inscrições para o Exame de Seleção/Vestibular IFPE 2019.1 seja inferior ao total de vagas oferecidas para o curso / modalidade / turno / entrada.
- o número de matrículas efetuadas seja inferior a 70% das vagas oferecidas para o curso.

**5.16** No caso da não manutenção do oferecimento do curso, por ocasião do Processo Seletivo ou da efetivação de matrículas, o(a) candidato(a) terá a oportunidade de optar por outro curso, ou, caso contrário, receber a devolução do valor pago a título de inscrição, desde que faça tal solicitação, pessoalmente, através de requerimento, informando o nº de Inscrição, nome completo, CPF, RG, filiação, dados bancários (Banco, Agência e Conta Corrente) no campus para o qual se inscreveu.

### **6. DO CARTÃO DE INSCRIÇÃO**

**6.1** O(a) candidato(a) deverá imprimir o seu Cartão de Inscrição, no sítio eletrônico cvest.ifpe.edu.br, a partir de 26/11/2018, sendo de sua inteira responsabilidade a conferência das informações nele contidas.

**6.2** O Cartão de Inscrição garante ao(a) candidato(a) o acesso à sala de aplicação da prova.

**6.3** O(a) candidato(a) que detectar divergências de dados em sua inscrição, nos campos relativos aos dados: nome, data de nascimento, RG, CPF, filiação, endereço, telefone, situação de cotista ou não cotista, deverá realizar a retificação do Cartão de Inscrição no sítio eletrônico cvest.ifpe.edu.br, através da alteração de dados cadastrais, nos dias 26 e 27/11/2018.

**6.4** Os Cartões de Inscrição retificados poderão ser impressos a partir do dia 29/11/2018, no endereço eletrônico cvest.ifpe.edu.br.

**6.5** Caso a inscrição contenha equívocos e o(a) candidato(a) não tenha se pronunciado a respeito, este(a) assumirá inteiramente as consequências, podendo tal situação alterar suas preferências, inviabilizar sua presença no local de prova ou mesmo desclassificá-lo(a) do Exame de Seleção/Vestibular IFPE 2019.1.

### **7. DAS PROVAS**

**7.1** O(a) candidato(a) deverá comparecer ao local da prova, informado no Cartão de Inscrição, munido de:

- Cartão de Inscrição;
- documento oficial de identificação com foto e em perfeito estado (observar item 5.3 deste Edital);
- caneta esferográfica de tinta na cor preta.

**7.2** A prova será realizada em 16/12/2018, com duração máxima de 3h, no horário das 9h00min às 12h00min, para os cursos Técnicos de Nível Médio nas modalidades Integrado, Integrado PROEJA, Subsequente e, com duração máxima de 4h, no horário das 9h00min às 13h00min, para os cursos Superiores.

**7.3** O(a) candidato(a) fará prova, obrigatoriamente, no local indicado em seu Cartão de Inscrição.

**7.4** A prova dos cursos Técnicos nas modalidades Integrado, Integrado PROEJA e Subsequente será estruturada com questões de múltipla escolha, conforme quadros 7 e 8 abaixo:

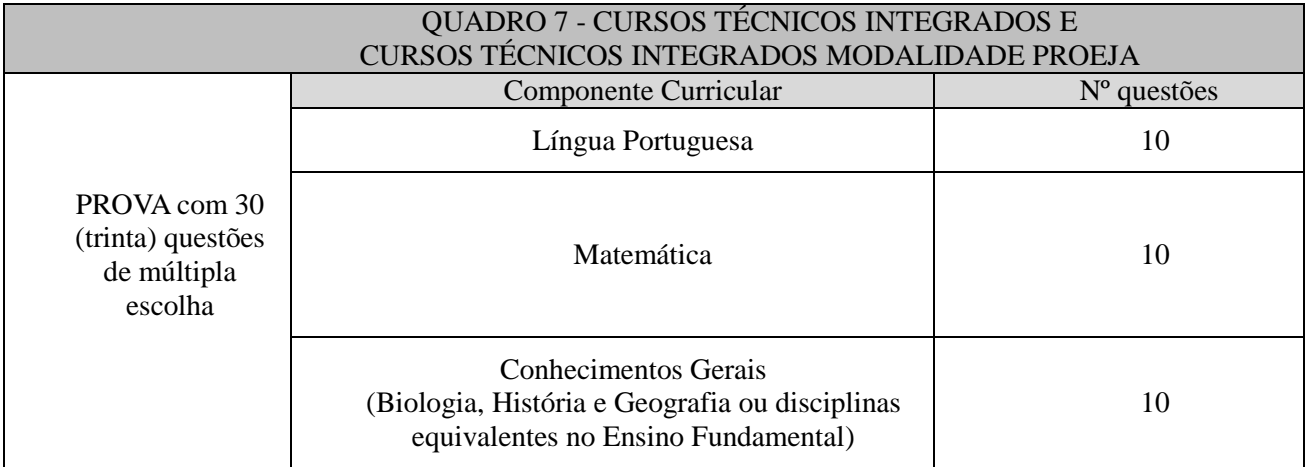

**7.5** A prova dos cursos Superiores será estruturada em duas partes, sendo, a primeira, uma proposta de redação e, a segunda, composta pelas questões de múltipla escolha referentes aos componentes curriculares discriminados no quadro 9 a seguir:

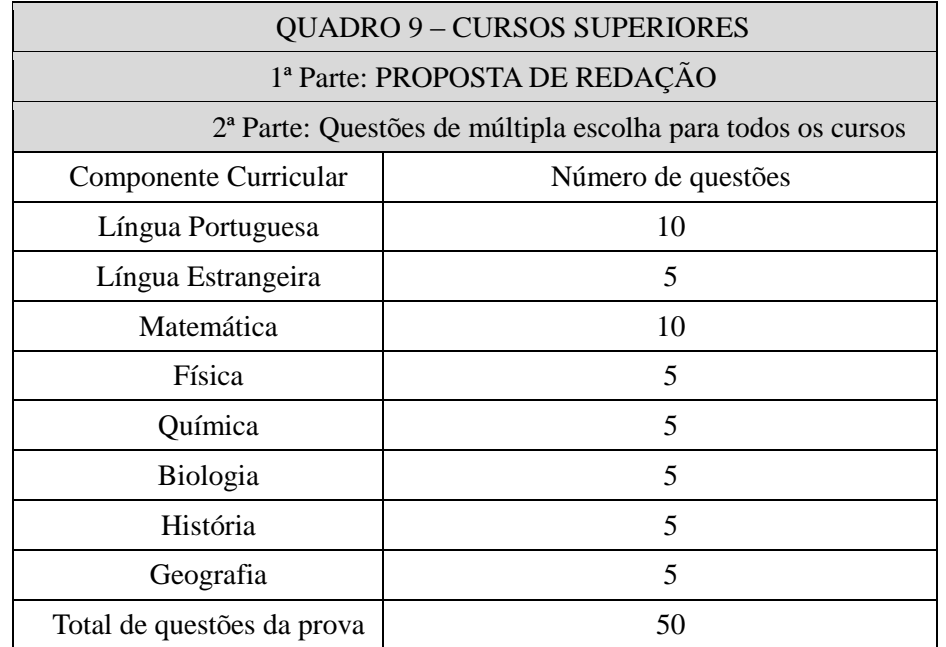

**7.6** As questões de múltipla escolha dos cursos Técnicos nas modalidades Integrado, Integrado PROEJA e Subsequente e dos cursos Superiores serão baseadas no conteúdo programático previsto no ANEXO D deste Edital.

**7.7** Todos(as) os(as) candidatos(as) aos cursos Superiores farão a prova de múltipla escolha conforme dispõem os subitens 7.5 a 7.14 deste Edital.

**7.8** A Redação produzida na 1ª parte da prova participa com 20% para a obtenção da média final do(a) candidato(a), e as questões de múltipla escolha na 2ª parte, com 80%.

**7.9** Na parte da Redação, o(a) candidato(a) deverá produzir um texto dissertativo-argumentativo sobre o tema proposto pela Banca Elaboradora da Prova. Essa proposta virá acompanhada de texto(s) complementar(es).

**7.10** A nota da Redação será atribuída a partir de uma Matriz de Referência que avaliará 4 (quatro) Competências (A, B, C e D), divididas em 6 (seis) níveis de contemplação (0, I, II, III, IV e V), variando entre 0,0 e 2,5 pontos.

**7.10.1** As Competências avaliadas na Redação do Vestibular IFPE 2019.1 serão as seguintes:

- Competência **A - CONVENÇÕES DA ESCRITA**: avaliação quanto ao domínio das convenções e normas do sistema de escrita formal da Língua Portuguesa.
- Competência **B - TIPO E GÊNERO**: avaliação quanto à produção de texto dissertativoargumentativo em prosa, bem como quanto à mobilização de conhecimentos relativos aos limites estruturais do gênero.
- Competência **C - TEMA E ARGUMENTAÇÃO**: avaliação quanto ao desenvolvimento de um texto com abordagem pertinente à proposta temática, e à apresentação de argumentos em defesa de um ponto de vista.
- Competência **D - COESÃO**: avaliação quanto à utilização de mecanismos linguísticos para construir texto coeso e significativo.

**7.10.2** As pontuações atribuídas aos respectivos níveis de contemplação alcançados pelo(a) candidato(a) em sua Redação serão as seguintes:

- Nível 0: pontuação 0,0: indica que o(a) candidato(a) demonstra desconhecimento da Competência avaliada.
- Nível I: pontuação 0,5: indica que o(a) candidato(a) demonstra domínio precário da Competência avaliada.
- Nível II: pontuação 1,0: indica que o(a) candidato(a) demonstra domínio insuficiente da Competência avaliada.
- Nível III: pontuação 1,5: indica que o(a) candidato(a) demonstra domínio razoável da Competência avaliada.
- Nível IV: pontuação 2,0: indica que o(a) candidato(a) demonstra bom domínio da Competência avaliada.
- Nível V: pontuação 2,5: indica que o(a) candidato(a) demonstra excelente domínio da Competência avaliada.

**7.11** Exige-se que a Redação produzida pelo(a) candidato(a) contenha, no mínimo, 20 (vinte) e, no máximo, 30 (trinta) linhas efetivamente escritas.

**7.12** Para a Redação, o(a) candidato(a) receberá uma folha-resposta específica na qual deverá transcrevê-la com letra legível, utilizando caneta esferográfica na cor preta.

**7.13** O espaço dedicado à transcrição da Redação não deverá ser assinado nem conter quaisquer outras formas de identificação do(a) candidato(a), sob pena de ser anulada.

**7.14** Será atribuída NOTA ZERO à Redação que:

- contiver a folha-resposta identificada ou em branco;
- fugir totalmente ao tema proposto pela Banca de Elaboração;
- não atender ao número mínimo de linhas;
- contiver impropérios ou outras formas propositais de anulação, como a presença de xingamentos direcionados à Banca Elaboradora e/ou aos demais componentes da CVEST/IFPE;
- estiver com o canhoto da folha-resposta destacado.

**7.15** Observações importantes acerca da Redação do Vestibular IFPE 2019.1:

- as linhas com cópia de eventuais textos complementares/motivadores apresentados na Proposta de Redação ou de textos contidos no Caderno de Questões serão desconsideradas para efeito de avaliação;
- os textos produzidos por participantes surdos ou com deficiência auditiva, devidamente inscritos nessa condição, serão avaliados a partir de mecanismos de avaliação coerentes com o aprendizado da língua portuguesa como segunda língua, de acordo com o Decreto nº 5.626, de 22 de dezembro de 2005;
- os participantes com dislexia, devidamente inscritos nessa condição, terão seus textos avaliados conforme mecanismos de avaliação que considerem as características linguísticas desse transtorno específico.

**7.16** Será desclassificado(a) o(a) candidato(a) que tirar nota 0,00 (zero) na prova de Redação.

**7.17** A prova, em forma de questões de múltipla escolha, será respondida em FOLHA RESPOSTA de processamento eletrônico de dados (leitura ótica), com 05 (cinco) alternativas, das quais uma, e somente uma, é a correta.

**7.18** Qualquer questão com resposta dúbia ou inexistente será anulada e os pontos a ela correspondentes serão redistribuídos entre as remanescentes válidas do mesmo componente curricular.

**7.19** Não será permitida qualquer consulta nem uso de máquina calculadora ou quaisquer equipamentos eletrônicos de comunicação.

**7.20** Por razões de segurança do exame de seleção, o(a) candidato(a) só poderá deixar a sala da prova, no mínimo, 1h (uma hora) após o seu início. A prova terá início às 9h 00min.

**7.21** Não será permitido o acesso do(a) candidato(a) aos locais de prova após o horário estabelecido no Cartão de Inscrição para o seu início.

**7.22** Não será permitido o acesso do(a) candidato(a) em local de prova diferente do designado em seu Cartão de Inscrição.

**7.23** Será facultado ao(a) candidato(a) apresentar um único recurso, devidamente fundamentado, relativo ao gabarito e/ou ao conteúdo das questões. O recurso deverá ser interposto até às 23h 59min 59s do dia **17/12/2018**, em aba específica que será disponibilizada no endereço eletrônico cvest.ifpe.edu.br. Não serão aceitos recursos via postal, via fax, correio eletrônico ou, ainda, interposto por procurador(a).

**7.24** Os resultados das análises dos recursos relativos ao gabarito preliminar e/ou ao conteúdo das questões serão divulgados juntamente com o gabarito definitivo, no dia 21/12/2018, a partir das 12h.

#### **8. DA FOLHA–RESPOSTA**

**8.1** Após o início da prova, cada candidato(a) receberá uma 01 (uma) FOLHA-RESPOSTA de leitura ótica ou digitalizada para as questões de múltipla escolha. Os(as) candidatos(as) a Curso Superior receberão, além da FOLHA-RESPOSTA para as questões de múltipla escolha, 01 (uma) FOLHA-RESPOSTA específica para a Redação.

**8.1.1** A FOLHA-RESPOSTA para as questões de múltipla escolha conterá as seguintes informações: Exame de Seleção/ Vestibular 2019.1, nome e número do(a) candidato(a), sua inscrição, sua sala, nº do seu documento de identificação, tipo de vaga a qual concorre (ampla concorrência ou sistema de cotas), seu curso, turno escolhido, campus, data e campo para assinatura.

**8.2** O(a) candidato(a) deve conferir se os dados constantes na FOLHA-RESPOSTA para as questões de múltipla escolha coincidem com o nome e o número do seu Cartão de Inscrição. Quaisquer dúvidas ou irregularidades observadas deverão ser, de imediato, comunicadas aos fiscais de sala.

**8.3** O(a) candidato(a) deverá, obrigatoriamente, assinar a FOLHA-RESPOSTA para as questões de múltipla escolha.

**8.4** A marcação dos alvéolos na FOLHA-RESPOSTA deverá ser feita completamente, com caneta esferográfica de tinta na cor preta.

**8.5** O(a) candidato(a) que não preencher corretamente os alvéolos da FOLHA-RESPOSTA para as questões de múltipla escolha, correspondentes às respostas desejadas, não terão essas respostas processadas.

**8.6** O(a) candidato(a) que assinalar na sua FOLHA-RESPOSTA, em uma mesma questão, mais de uma alternativa ou rasurá-la, terá essa questão anulada automaticamente e a sua pontuação não poderá ser distribuída para as outras questões.

#### **9. DAS PROVAS EM REGIME ESPECIAL - ATENDIMENTO ESPECIAL**

**9.1** O(a) candidato(a) com deficiência física, intelectual ou sensorial, poderá requerer a realização da prova em condições especiais.

**9.2** Para solicitar a realização de provas em condições especiais, o(a) candidato(a) deverá preencher requerimento específico (ANEXO E) encaminhado à Comissão do Exame de Seleção/ Vestibular 2019.1, devidamente documentado com Atestado Médico, contendo o Diagnóstico e o CID (Código Internacional de Doenças), explicitando, de forma clara, o que está solicitando, e entregá-lo no campus do IFPE no qual pretende concorrer à vaga, nos endereços constantes no ANEXO B deste Edital, conforme horário de funcionamento de cada campus, no período de 15/10/2018 a 13/11/2018.

**9.3** O(a) candidato(a) inscrito(a) que não apresentar requerimento específico (formalização de processo e encaminhamento à Comissão do Exame de Seleção/ Vestibular 2019.1), não poderá fazer a prova em condições especiais.

**9.4** O(a) candidato(a) enfermo(a), impossibilitado(a) de comparecer ao local de prova, deverá solicitar a realização da prova em ambiente hospitalar ou em sua residência.

**9.5** Para a realização da prova em ambiente hospitalar ou residencial, o(a) candidato(a) deverá encaminhar à Comissão do Exame de Seleção/ Vestibular IFPE 2019.1 um requerimento específico (ANEXO F), constando, nele, de forma legível, o nome completo e o endereço onde o(a) candidato(a) reside ou o endereço onde ele(a) se encontra para realizar a prova, indicando um ponto de referência e telefones convencional e celular para contato.

**9.6** No requerimento para a realização da prova em ambiente hospitalar ou residencial deverá constar, em anexo, Atestado Médico com o Diagnóstico e o CID (Código Internacional de Doenças), cópia do documento de identificação e cópia do formulário de inscrição (com a indicação de inscrição efetivada) ou formulário de inscrição não efetivada desde que o(a) candidato(a) inclua nos anexos o comprovante de pagamento da GRU.

**9.7** A solicitação de prova em ambiente hospitalar ou residencial deverá ser entregue no campus do IFPE para o qual o(a) candidato(a) pretende concorrer à vaga, nos endereços constantes no ANEXO B deste Edital, conforme horário de funcionamento de cada campus, até 48 horas antes da realização da Prova.

**9.8** A candidata lactante que desejar espaço reservado para amamentação, deverá formalizar processo com essa solicitação, através de requerimento específico (ANEXO E), e entregar no campus para o qual irá concorrer à vaga, nos endereços constantes no ANEXO B deste Edital, no horário de funcionamento de cada campus, no período de 15/10/2018 a 13/11/2018.

**9.9** A candidata lactante que tiver necessidade de amamentar durante a realização das provas, além de solicitar atendimento especial para tal fim, deverá levar um acompanhante, maior de idade, que ficará em sala reservada e que será responsável pela guarda da criança.

# **10. DA AVALIAÇÃO ESPECÍFICA EMMÚSICA**

**10.1** O(a) candidato(a) ao Curso de Licenciatura em Música no campus Belo Jardim será submetido(a) a uma Avaliação Específica em Música (AEM).

**10.2** A AEM, realizada em duas etapas, terá pontuação variando de 0,00 (zero) a 100,00 (cem) pontos, até a ordem dos centésimos, e participará do cálculo da média final do(a) candidato(a) com peso 6 (seis), enquanto que a prova com questões de múltipla escolha, juntamente com a Redação, terá pontuação variando de 0,00 (zero) a 100,00 (cem) pontos, até a ordem dos centésimos, e participará com peso 4 (quatro).

**10.3** A primeira etapa da AEM ocorrerá no dia **16/12/2018,** das **14 às 17h** e será realizada no campus Belo Jardim.

**10.4** A primeira etapa da AEM será dividida em duas provas:

- Percepção Musical (PM) e
- Teoria Musical (TM).

**10.4.1** A prova de **Percepção Musical (PM)** estará assimdetalhada:

- haverá um ditado rítmico e um ditado melódico, cada um dos quais valendo 50,00 (cinquenta) pontos;
- $\bullet$  0(a) candidato(a) ouvirá cada ditado 10 vezes;
- o(a) candidato(a) deverá escrever em notação musical (partitura) a melodia e o ritmo que foram ouvidos.

**10.4.2** A prova de **Teoria Musical (TM)** será composta por 20 (vinte) questões de múltipla escolha, valendo, cada uma delas, 5,00 (cinco) pontos, as quais o(a) candidato(a) responderá com apenas uma alternativa correta.

**10.4.3** Cada uma das provas que compõem a primeira etapa da AEM terá caráter eliminatório e classificatório, com peso 1,5 (um e meio) e pontuação variando de 0,00 (zero) a 100,00 (cem) pontos, até a ordem dos centésimos.

**10.4.4** Será eliminado(a) do Processo Seletivo o(a) candidato(a) que, em qualquer uma dessas provas, obtiver pontuação inferior a 30,00 (trinta) pontos.

**10.5** A segunda etapa da AEM consistirá na avaliação da **Performance Instrumental / Vocal (PIV)** do(a) candidato(a) que deverá ser gravada em vídeo, conforme instruções do subitem 10.7, o qual deverá ser entregue no dia 16/12/2018 às 13h 30min, antes do início da primeira etapa.

**10.6** A segunda etapa da AEM terá pontuação variando de 0,00 (zero) a 100,00 (cem) pontos, até a ordem dos centésimos, e participará do cálculo da média final do(a) candidato(a) com peso 3 (três). O(a) candidato(a) deverá obter nesta prova uma pontuação igual ou superior a 30,00 (trinta pontos), caso contrário, será eliminado(a) do Processo Seletivo.

**10.7** Instruções para a gravação do vídeo:

- o vídeo deverá ser gravado nos formatos MP4, WMV, MOV ou AVI, executáveis no programa Windows Media Player, sendo de responsabilidade do(a) candidato(a) certificar-se de sua execução;
- não será aceito vídeo em outros formatos;
- a submissão do vídeo deverá seguir todas as orientações indicadas no ANEXO G deste Edital;
- o programa da Performance Instrumental / Vocal (PIV) encontra-se no ANEXO H deste Edital;
- o vídeo deverá estar em mídia física (DVD ou pendrive), a qual deverá ser entregue no dia 16/12/2018, às 13h 30min, antes do início da primeira etapa da AEM.
- **10.8** No ato da entrega da mídia com a gravação será verificado se há problemas na execução do arquivo, e, caso haja, o(a) candidato(a) terá até o dia 18/12/2018 para entregar novo vídeo, na Coordenação de Música do campus Belo Jardim, no horário de 09 às 12h.
- **10.9** O resultado preliminar da AEM será divulgado no dia **20/12/2018**, no endereço eletrônico **cvest.ifpe.edu.br,** a partir das 12h.
- **10.10** Será facultado ao(à) candidato(a) apresentar um único recurso, devidamente fundamentado, relativo ao resultado de cada uma das etapas da AEM. O recurso deverá ser interposto no dia 21/12/2018, no endereço eletrônico cvest.ifpe.edu.br, até às 23h 59min 59s.
- **10.11** A pontuação da Avaliação Específica em Música (AEM) será calculada de acordo com a fórmula.

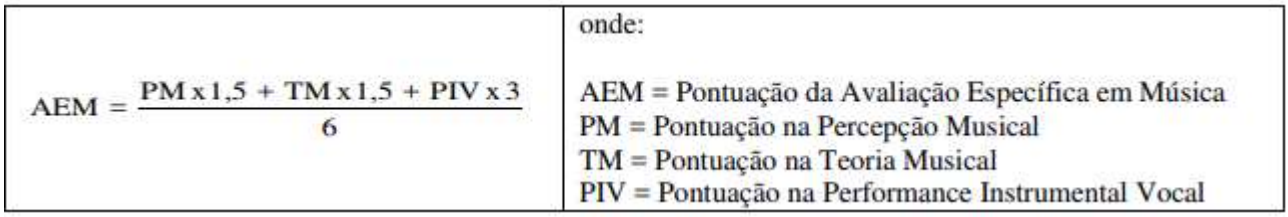

**10.12** Ao(a) candidato(a) do Curso de Licenciatura em Música que faltar a **Avaliação Específica em Música (AEM)** será atribuída a pontuação 0,00 (zero).

**10.13** Será eliminado(a) do processo seletivo o(a) candidato(a) que obtiver uma pontuação inferior a 50,00 pontos na AEM.

**10.14** Esgotadas as possibilidades de preenchimento após os remanejamentos e/ou reclassificações, as vagas remanescentes em uma ou mais habilitações do curso de Licenciatura em Música poderão ser redistribuídas para outras habilitações. A redistribuição das vagas remanescentes entre as habilitações, após cada remanejamento, será realizada de forma a atender às maiores demandas e de acordo com a infraestrutura física e humana do Curso de Licenciatura em Música, e persistirá enquanto houver vagas remanescentes entre as habilitações.

### **11. DO PROCESSO DE CLASSIFICAÇÃO**

**11.1** Após a verificação dos percentuais de acertos das questões, realizada pela Comissão do Exame de Seleção/Vestibular 2019.1, determina-se a pontuação de cada uma delas de acordo com o seu grau de dificuldade. As questões com maior número de acertos correspondem ao menor grau de dificuldade GD(m). Assim, atribuir-se-á o valor 4 (quatro) à questão de menor dificuldade (maior número de acertos).

**11.1.2** A partir do menor grau de dificuldade, será determinado o grau de dificuldade das demais questões, de acordo com a regra seguir:

() () () p(n) *GDn= xGDm pM* onde: GD(n) = Grau de dificuldade da questão de ordem "n". p(n) = Percentual de acerto da questão "n " p(M) = Maior percentual de acerto; GD(m) = Menor grau de dificuldade = 4 (subitem 11.1)

**11.1.3** A determinação da pontuação das questões por Componente Curricular com 10 (dez) questões será dada por:

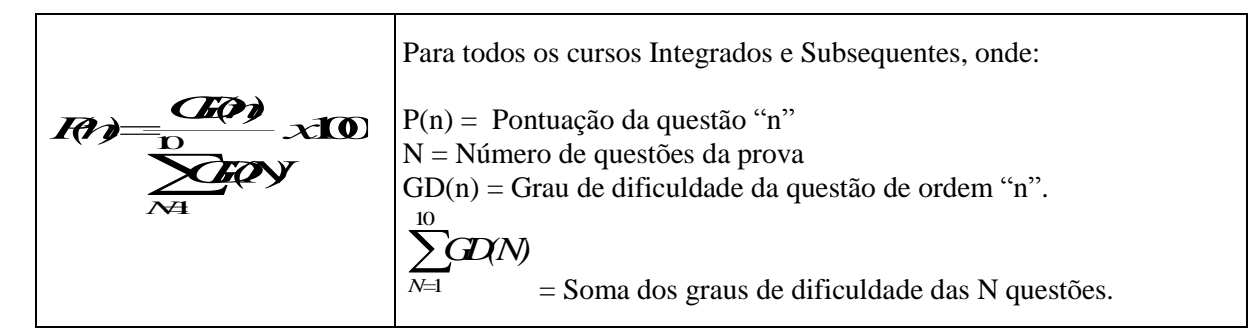

**11.1.4** A pontuação das questões dos Componentes Curriculares com 5 (cinco) questões será dada por:

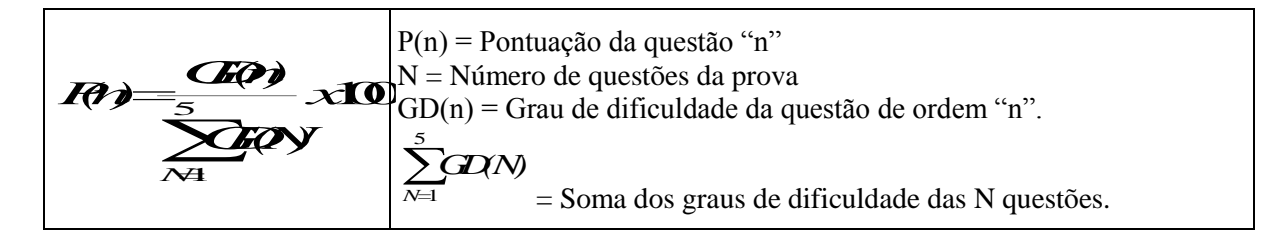

**11.2** Juntamente com a divulgação do resultado, será divulgada a pontuação referente a cada questão.

**11.3** A Média Final do(a) candidato(a) será calculada de 0,00 (zero) a 100,00 (cem) pontos, até a ordem dos centésimos.

**11.3.1** Para todos os cursos Técnicos a Média Final será calculada pela média aritmética das pontuações dos Componentes Curriculares apresentados no subitem 7.4, de acordo com a fórmula a seguir:

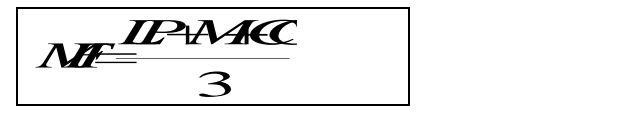

onde:

Pontuação Máxima de Língua Portuguesa = 100,00 LP = Pontuação de Língua Portuguesa Pontuação Máxima de Matemática = 100,00 M = Pontuação de Matemática Pontuação Máxima de Conhecimentos Gerais = 100,00 CG = Pontuação de Conhecimentos Gerais

**11.3.2** A Média Final para os cursos Superiores será calculada por meio de uma média ponderada, considerando a pontuação obtida nas questões de múltipla escolha dos Componentes Curriculares apresentados no subitem 7.5 e pontuação da Redação, conforme fórmula abaixo:

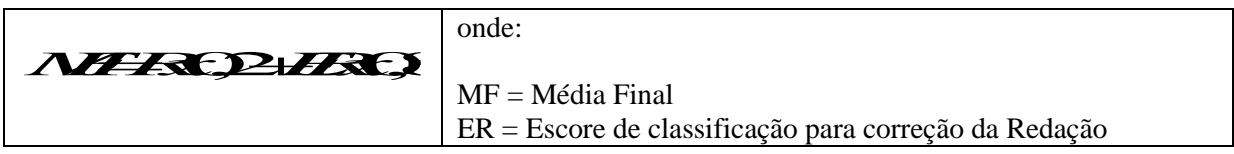

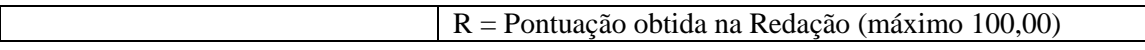

**11.4** A nota correspondente à parte das questões de múltipla escolha será utilizada para gerar o Escore de classificação para correção das redações (ER), utilizado para definir a quantidade de redações a serem corrigidas. Só serão corrigidas o limite máximo de 6 (seis) vezes o total de vagas oferecidas por curso, de acordo com a ordem decrescente do ER.

**11.5** O Escore de classificação para correção da Redação (ER), calculado até a ordem dos centésimos, será igual à média aritmética dos pontos obtidos em cada componente curricular.

**11.6** Ocorrendo empate nos Escores (ER) para a última colocação em qualquer curso, serão corrigidas as redações de todos(as) os(as) candidatos(as) nessa mesma condição.

**11.7** Para calcular o Escore de Redação, será utilizada a fórmula a seguir:

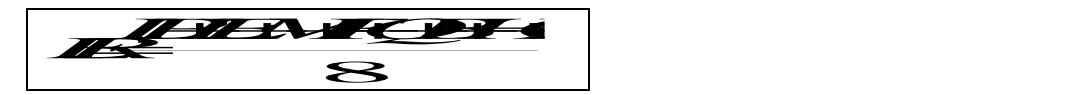

onde:

Pontuação máxima de língua portuguesa (Questões de múltipla escolha) = 100,00 LP = pontuação de língua portuguesa Pontuação máxima de língua estrangeira = 100,00 LE = pontuação de língua estrangeira Pontuação máxima de matemática = 100,00 M = pontuação de matemática Pontuação máxima de física = 100,00  $F =$ pontuação de física Pontuação máxima de química = 100,00 Q = pontuação de química Pontuação máxima de biologia = 100,00  $B =$  pontuação de biologia Pontuação máxima de história = 100,00  $H =$ pontuação de história Pontuação máxima de geografia = 100,00 G = pontuação de geografia

**11.8** A classificação e as reclassificações obedecerão, rigorosamente, à ordem decrescente das Médias Finais obtidas pelos(as) candidatos(as). Os(as) candidatos(as) disputarão entre si apenas as vagas oferecidas no curso / turno / entrada / opção de cota de sua preferência, ofertadas no campus assinalado na INSCRIÇÃO EFETIVADA.

**11.9** Em caso de igualdade de pontos, para fins de classificação, terá preferência, sucessivamente:

**11.9.1** o(a) candidato(a) ao curso Técnico que

- obtiver o maior número de pontos no Componente Curricular Matemática;
- obtiver o maior número de pontos no Componente Curricular Língua Portuguesa;
- obtiver o maior número de pontos em Conhecimentos Gerais;
- tiver mais idade.

**11.9.2** o(a) candidato(a) ao curso Superior que

- obtiver o maior número de pontos na prova de Língua Portuguesa (parte de múltipla escolha);
- obtiver o maior número de pontos na Redação;
- obtiver o maior número de pontos na prova de Matemática;
- tiver mais idade.

**11.10** Será desclassificado(a) do Exame de Seleção/Vestibular IFPE 2019.1 o(a) candidato(a) que obtiver rendimento nulo (zero) em todos os componentes curriculares.

#### **12. DO RESULTADO FINAL**

**12.1** A relação dos(as) APROVADOS(AS) será oficialmente divulgada nos campi, como, também, no endereço eletrônico cvest.ifpe.edu.br, com previsão de divulgação no dia 07/01/2019, após as 12h.

**12.2** O IFPE disponibilizará, a partir do dia 07/01/2019, após as 12h, no endereço eletrônico cvest.ifpe.edu.br, a consulta que possibilita a cada candidato(a) ter acesso ao resultado por ele(a) obtido. Para isso, é necessário usar a senha cadastrada no ato da inscrição.

**12.3** As divulgações pela mídia televisiva e/ou escrita terão caráter apenas informativo, não oficial. O(a) candidato(a) APROVADO(A) deverá comparecer ao IFPE, nos dias e horários previstos no Edital de Matrícula, para realização de sua matrícula obrigatória.

**12.4** O(a) candidato(a) APROVADO(A) em cursos presenciais do IFPE, sobre os quais versa este Edital, poderá ter aulas aos sábados, no período diurno (turnos matutino e/ou vespertino).

**12.5** O presente Edital terá validade para o Exame de Seleção/ Vestibular 2019.1, que admitirá candidatos aos cursos Técnicos e Superiores presenciais oferecidos pelo IFPE nos diversos campi para o primeiro semestre letivo de 2019.

### **13. DA MATRÍCULA**

**13.1** O(a) candidato(a) aprovado(a) no Exame de Seleção/Vestibular 2019.1 deverá ficar atento ao Edital de matricula que será disponibilizado no endereço eletrônico cvest.ifpe.edu.br.

**13.2** No Edital de Matrícula constarão todas as informações referentes ao calendário de matrícula de cada campus e à documentação necessária para a efetivação da matrícula.

#### **14. CONSIDERAÇÕES FINAIS**

**14.1** O(a) candidato(a) ao Exame de Seleção/Vestibular 2019.1 do IFPE torna-se inteiramente responsável pelas informações prestadas, bem como aceita os termos do Edital deste Processo Seletivo e com eles concorda.

**14.2** O(a) candidato(a) deverá chegar ao local de aplicação das provas com, no mínimo, 1 (uma) hora de antecedência do seu início, munido do Cartão de Inscrição e do documento oficial e original de identificação, além de caneta esferográfica de tinta na cor preta.

**14.3** Somente será permitida a entrada do(a) candidato(a) ao local de aplicação das provas até o horário definido para seu início.

**14.4** Não será permitido ao(a) candidato(a) realizar prova em local diferente do designado em seu Cartão de Inscrição.

**14.5** A Comissão Organizadora do Exame de Seleção/Vestibular 2019.1 poderá utilizar quaisquer meios, inclusive eletrônicos/ filmagens/ coleta de impressão digital, entre outros, para a manutenção da lisura do processo.

**14.6** Não será permitido ao(a) candidato(a), durante a aplicação das provas, o uso de qualquer aparelho eletrônico. Se for constatado o descumprimento deste item, o(a) candidato(a) estará na condição de desclassificado(a) do Exame de Seleção/ Vestibular IFPE 2019.1.

**14.7** Não será permitido ao(a) candidato(a) ter acesso às salas de prova portando armas. Em caso de candidato(a) policial ou agente de segurança, que se apresentar armado(a), este(a) deverá entregar sua arma, desprovida de munição, ao(a) Chefe de Prédio, para guarda temporária em invólucro próprio.

**14.8** Os(as) fiscais não estão autorizados(as) a fazer retificações de qualquer natureza nas instruções ou em enunciado de questões da Prova. Apenas, e exclusivamente, o(a) Chefe de Prédio, pessoalmente e bem identificado(a), é quem poderá avisar sobre alguma retificação.

**14.9** O IFPE não se responsabilizará por objetos ou valores portados, esquecidos, danificados ou extraviados nas dependências dos locais de aplicação das provas.

**14.10** Todos os materiais impressos, entregues aos(as) candidatos(as) no dia da Prova, deverão ser devolvidos na íntegra, pois pertencem ao IFPE.

**14.11** O(a) candidato(a) que não devolver, por qualquer motivo, a FOLHA-RESPOSTA, estará, automaticamente, desclassificado(a) do Exame de Seleção / Vestibular IFPE 2019.1.

**14.12** A não comprovação, pelo(a) candidato(a), da condição de cotista, bem como da condição de oriundo do campo, descritas no item 2 deste Edital, no período de efetivação da matrícula, elimina, definitivamente, o(a) candidato(a) do Processo, deixando-o, portanto, ainda que esteja APROVADO(A), na situação de desclassificado(a) do Exame de Seleção/Vestibular IFPE 2019.1. O(a) candidato(a) incluído(a) nessa situação também não entrará na(s) reclassificação(ões), se houver e, mesmo obtendo pontuação acima de outros(as) candidatos(as) não cotistas, não disputará vaga na condição de não cotista.

**14.13** O(a) acompanhante(s) do(a) candidato(a) não terá(ão) acesso ao prédio nos dias e horários das provas, com exceção daqueles que farão a guarda de crianças filhas de candidatas lactantes que tiverem requerido o benefício de amamentar durante a realização da Prova.

**14.14** Todas as FOLHAS-RESPOSTA ficarão arquivadas por, no máximo, 60 (sessenta) dias a contar da divulgação da lista de candidatos aprovados no Exame de Seleção / Vestibular IFPE 2019.1, sendo, depois desse período, enviadas para reciclagem ou incineradas.

**14.15** Serão incorporados ao presente Edital, para todos os efeitos, quaisquer Editais complementares que vierem a ser publicados pelo IFPE e pertinentes ao Exame de Seleção / Vestibular IFPE 2019.1, objeto deste Edital, bem como as disposições e instruções contidas nos Cadernos de Provas.

**14.16** O gabarito preliminar será divulgado 2 (duas horas) depois do encerramento das provas, no endereço eletrônico cvest.ifpe.edu.br, e, o definitivo, no dia 21/12/2018, após as 12h.

**14.17** Serão feitas tantas reclassificações quantas forem necessárias até o preenchimento das vagas estabelecidas neste Edital.

**14.18** É facultado a cada campus do IFPE, em caso de não preenchimento de suas vagas e após o esgotamento de todas as possibilidades de reclassificação, o aproveitamento de candidatos aprovados para as vagas remanescentes de outro curso ofertado pelo campus, desde que seja da mesma modalidade, do mesmo nível e de curso ou turno distinto daquele contido em sua inscrição efetivada.

**14.19** Caso exista qualquer dúvida acerca das instruções contidas neste Edital, o(a) candidato(a) deve entrar em contato com a Comissão Organizadora do Exame de Seleção/Vestibular 2019.1, na Av. Professor Luís Freire, nº 500 – CEP: 50.740.540 - Cidade Universitária – Recife – Pernambuco, ou através do email [cvest2018@reitoria.ifpe.edu.br,](mailto:cvest2018@reitoria.ifpe.edu.br) ou telefone (81) 2125-1724.

**14.20** Os Casos omissos serão julgados pela Reitora do IFPE.

ANALIA KEILA RODRIGUES RIBEIRO:56841710444 Assinado de forma digital por ANALIA KEILA RODRIGUES<br>RIBEIRO:S6841710444<br>DN: c=BR, o=ICP-Brasil, ou=Secretaria da Receita Federal do<br><u>Brasil - RFB</u>, ou=ARSERPRO, ou=RFB e-CPF A3, cn=ANALIA<br>KEILA RODRIGUES RIBEIRO:S68417104

> Anália Keila Rodrigues Ribeiro Reitora do IFPE

# **ANEXO A- CRONOGRAMA**

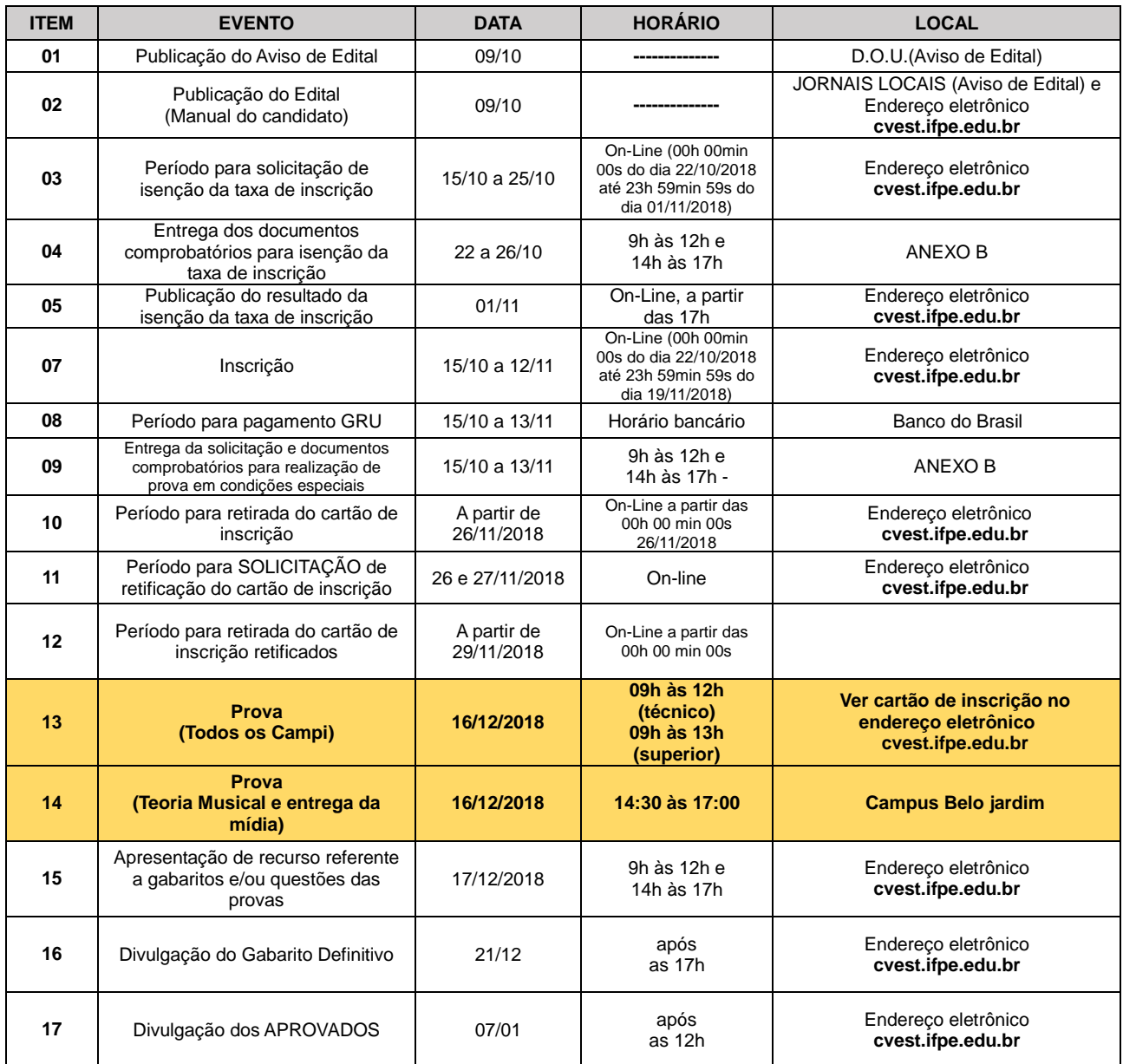

# **ANEXO B- INFORMAÇÕES DOS CAMPI**

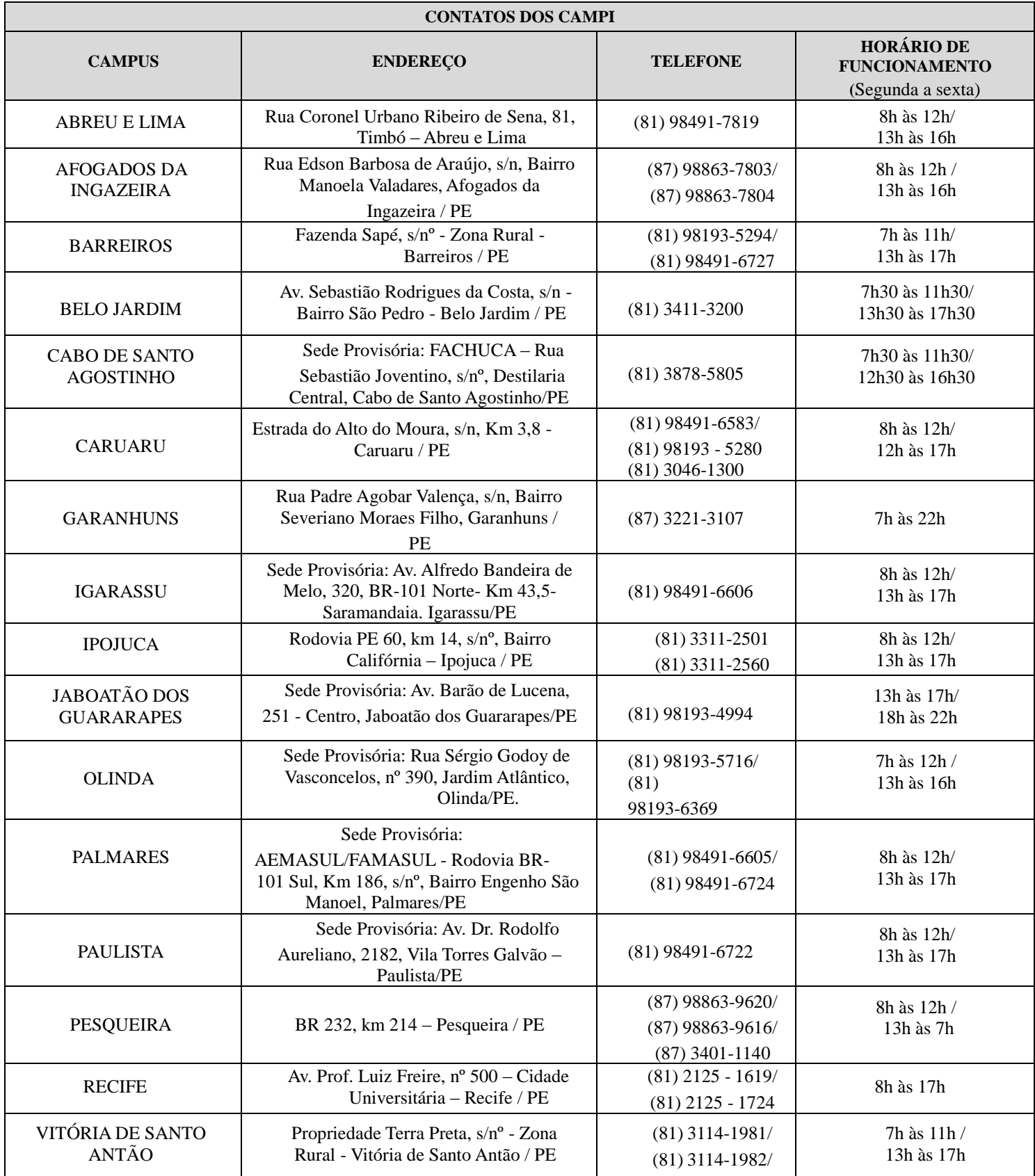

# **ANEXO C- QUESTIONÁRIO SOCIOECONÔMICO**

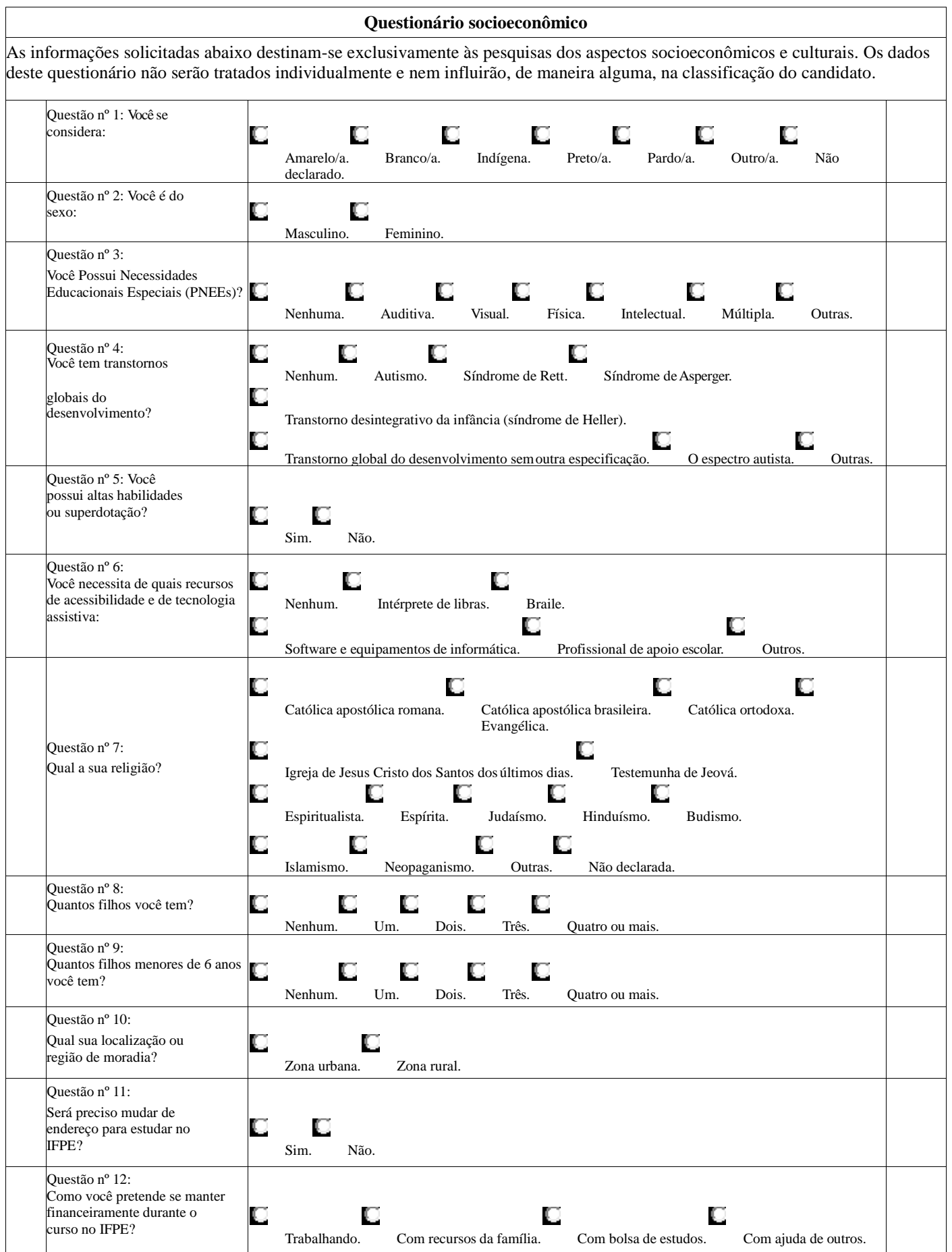

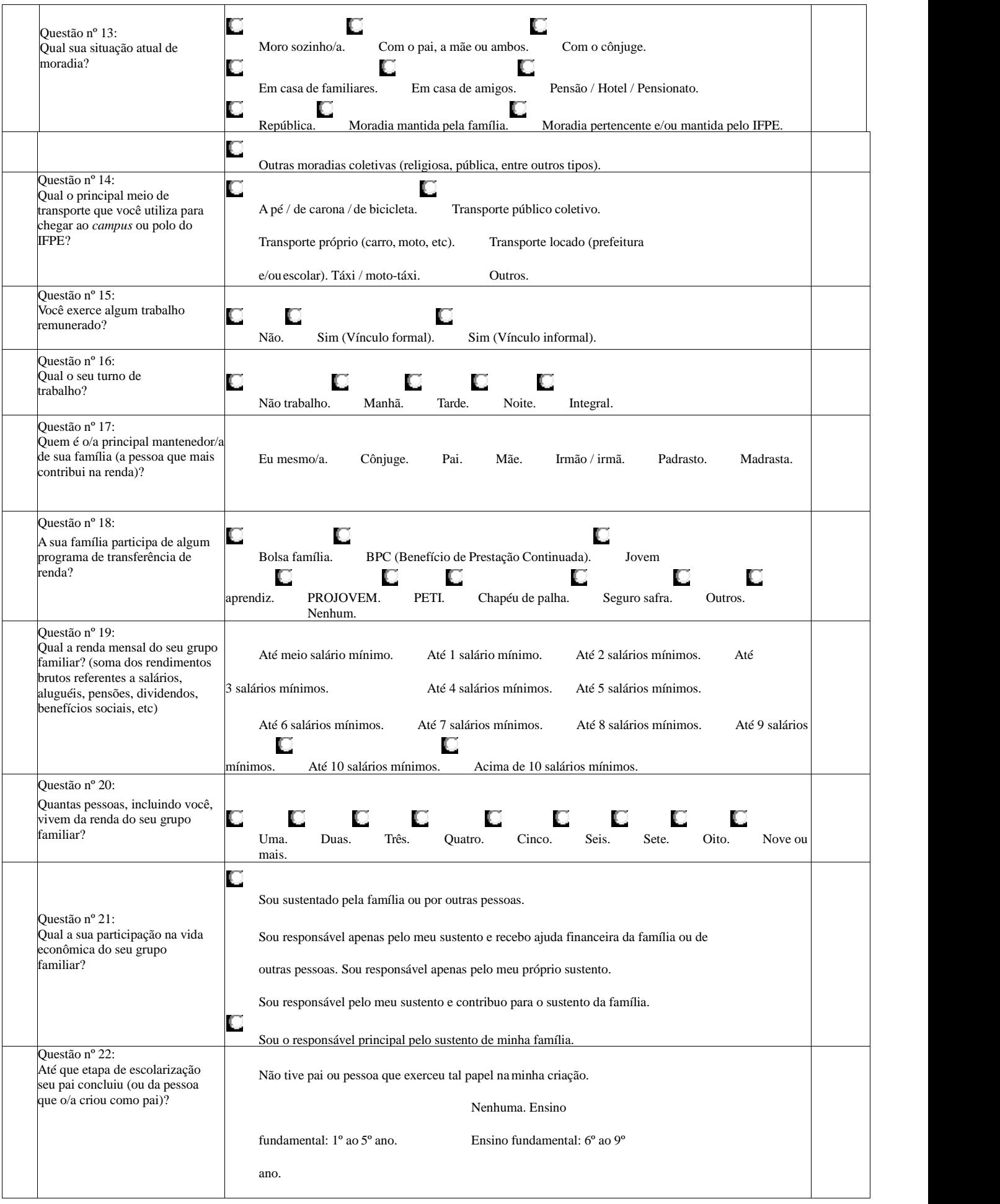

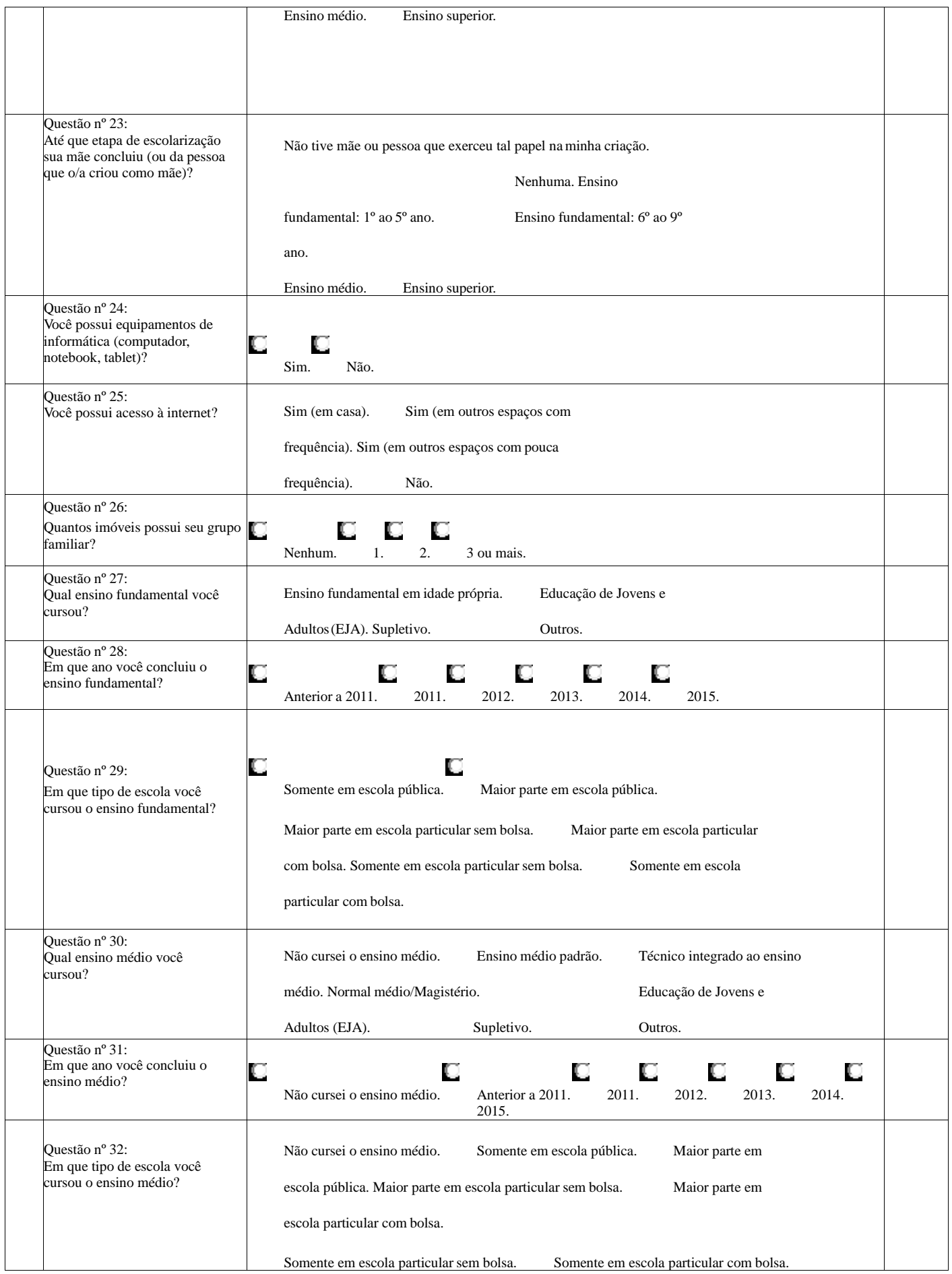

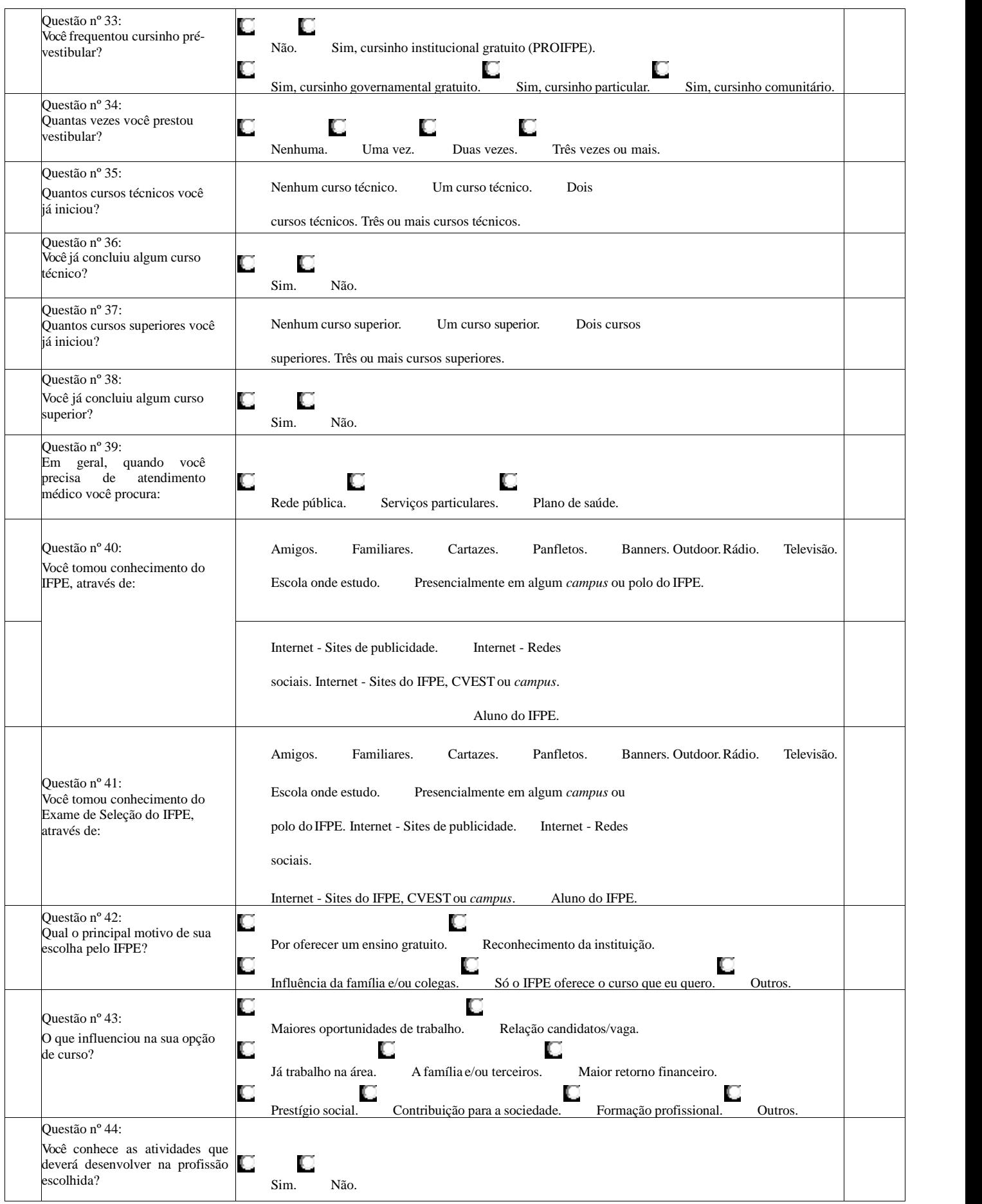

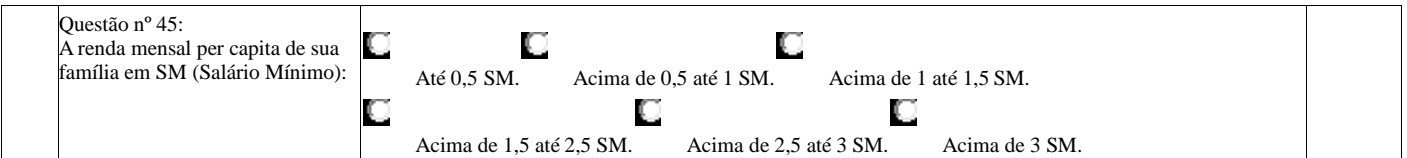

### **ANEXO D- CONTEÚDO PROGRAMÁTICO**

Os Programas seguintes são apenas referenciais, não excluem, portanto, os programas dos Parâmetros Curriculares Nacionais (PCN) do Ensino Fundamental, regulamentados pelo MEC.

#### **CURSOS TÉCNICOS INTEGRADOS MODALIDADE PROEJA E CURSOS TÉCNICOS INTEGRADOS**

# **PROGRAMA DE LÍNGUA PORTUGUESA**

#### **1. Compreensão e interpretação de textos**

1.1 Texto, contexto e interlocução.

1.2 Unidade temática do texto: ideias principais e secundárias, relações temáticas entre os textos, coesão e coerência textuais.

1.3 Gêneros e tipos textuais.

1.4 Significação contextual da palavra: sinonímia, antonímia, ambiguidade, polissemia.

1.5 Recursos de estilo: conotação e denotação, figuras de linguagem.

#### **2. Tópicos Linguísticos**

2.1 Norma culta e Variedades da língua.

2.2 Estrutura e formação das palavras.

2.3 Classes gramaticais e termos da oração: descrição, função e uso nos textos.

2.4 Coordenação e subordinação: relações sintático-semânticas estabelecidas pelos conectivos.

2.5 Pontuação.

2.6 Sintaxe de concordância e regência.

2.7 Novo Acordo Ortográfico.

# **PROGRAMA DE MATEMÁTICA**

- 1. Problemas com as quatro operações.
- 2. Operações e problemas com frações.
- 3. Operações e problemas com números decimais.
- 4. Potenciação.
- 5. Raiz quadrada exata e com aproximação decimal.
- 6. Expressões com números reais.
- 7. Sistemas de medidas (comprimento, superfície, capacidade e volume).
- 8. Razão e Proporção.
- 9. Divisão em partes diretamente e inversamente proporcionais.
- 10. Regra de três simples e composta.
- 11. Porcentagem.
- 12. Médias aritmética, ponderada, geométrica e harmônica.
- 13. Polinômios (valor numérico e operações).
- 14. Produtos notáveis.
- 15. Fatoração.
- 16. Radiciação
- 17. Equações algébricas de 1º e 2º graus.
- 18. Sistemas lineares do 1ºgraus, com duas ou mais equações a duas incógnitas.
- 19. Sistemas do 2ºgrau, com duas ou mais equações a duas incógnitas.
- 20. Ângulos (conceitos, classificação medidas).
- 21. Problemas com ângulo.
- 22. Polígonos (classificação, ângulos, internos e externos, soma de ângulos e diagonais).
- 23. Triângulos (classificação, Lei angular de Tales).
- 24. Semelhança de triângulos Bissetrizes internas e externas Cevianas –Mediatrizes e Medianas.
- 25. Relações métricas no triângulo retângulo.

26. Relações trigonométricas no triângulo retângulo (noções).

27. Relações métricas num triângulo qualquer.

28. Polígonos regulares inscritos numa circunferência (lado, apótema, perímetro).

29. Área das figuras planas (retângulo, triângulo, quadrado, paralelogramo, losango, trapézio e círculo).

30. Circunferência e Círculo (medida de arcos e ângulos centrais, ângulos inscritos, ângulos excêntricos e ângulos de segmentos).

# **PROGRAMA DE CONHECIMENTOS GERAIS – CIÊNCIAS**

- 1. Ecologia
- 1.1 Componentes do ecossistema
- 1.2 Cadeias e teias alimentares
- 1.3 Relações ecológicas entre os seres vivos
- 1.4 Ecossistemas
- 1.5 Poluição: do ar, da água, do solo, sonora e visual
- 2. Taxonomia dos seres vivos
- 3. Os vírus
- 4. Principais Reinos de seres vivos
- 4.1 Reino Monera
- 4.2 Reino Protista
- 4.3 Reino Fungi
- 4.4 Reino Animalia (Metazoa)
- 4.5 Reino Plantae (Metaphyta)
- 5. Citologia
- 5.1 Bioquímica celular compostos inorgânicos e orgânicos
- 5.2 Envoltórios celulares estrutura e funções
- 5.3 Organoides celulares estrutura e funções
- 5.4 Divisão celular mitose e meiose
- 6. Histologia animal
- 6.1 Tecidos epiteliais
- 6.2 Tecidos conjuntivos
- 6.3 Tecidos musculares
- 6.4 Tecido nervoso
- 7. Fisiologia humana
- 7.1 Sistema respiratório
- 7.2 Sistema circulatório
- 7.3 Sistema urinário
- 7.4 Sistema digestório
- 7.5 Sistema nervoso
- 7.6 Sistema reprodutor

### **Programa de Geografia – Técnico Integrado e PROEJA**

#### **1. Coordenadas geográficas**

- **1.1** Mapas, escalas e plantas
- **2.** A formação do planeta Terra e a estrutura interna da Terra
- **2.1** Estrutura geológica da Terra
- **2.2** O relevo e o solo
- **2.3** Relevo do Brasil

#### **3.** Dinâmica climática

- **3.1** Clima e formação vegetal no mundo e no Brasil
- **4.** As águas do planeta
- **4.1** Águas continentais do Brasil
- **5.** A questão ambiental e a sustentabilidade
- **5.1** Os problemas ambientais no campo e na cidade
- **6.** O processo de globalização no mundo atual
- **7.** Energia no mundo e a questão energética no Brasil
- **8.** O processo de industrialização no mundo e no Brasil
- **9.** O espaço agrário no mundo e a questão agrária no Brasil
- **10.** População mundial e brasileira
- **11.** Urbanização no mundo e no Brasil

# **PROGRAMA DE HISTÓRIA**

### **1.0 O Mundo Contemporâneo**

- **2.1.1** A Segunda Guerra Mundial.
- **2.1.2** A Guerra Fria.
- **2.1.3** A Descolonização da África e Ásia.
- **2.1.4** A América Latina no pós-Segunda Guerra Mundial.
- **2.1.5** A globalização, o neoliberalismo e a República Popular da China (século XX).

### **2.2 O Brasil Contemporâneo**

**2.2.1** A República Oligárquica (1895-1930): aspectos políticos, sociais, econômicos e culturais.

- **2.2.2** A Era Vargas (1930-1945): aspectos políticos, sociais, econômicos e culturais.
- **2.2.3** A experiência liberal-democrática (1946-1964): aspectos políticos, sociais, econômicos e culturais.
- **2.2.4** A Ditadura Civil-Militar (1964-1985): aspectos políticos, sociais, econômicos e culturais.
- **2.2.5** A Nova República (1985-2010): aspectos políticos, sociais, econômicos e culturais.

### **CURSOS TÉCNICOS INTEGRADOS MODALIDADE SUBSEQUENTE E SUPERIOR**

Os tópicos, constantes nos Programas das Provas, constituem referencial de estudos e não impedem que qualquer assunto desses componentes, relacionados aos Parâmetros Curriculares Nacionais do Ensino Médio, sejam também abordados.

### **PROGRAMA DE LÍNGUA PORTUGUESA SUBSEQUENTE E SUPERIOR**

#### 1. **Compreensão e interpretação de textos**

- 1.1 Texto, contexto e interlocução.
- 1.2 Unidade temática do texto, tipos de argumentos e estratégias argumentativas.
- 1.3 Gêneros e tipos textuais.
- 1.4 Intertextualidade: citação, paráfrase, resumo, alusão, hibridismo entre gêneros.
- 1.5 Coerência e coesão textuais: relações entre palavras, processos coesivos de referência, operadores argumentativos.

### 2. **Tópicos Linguísticos**

- 2.1 Norma culta e Variedades da língua.
- 2.2 Relações sintático-semânticas no período simples e composto.
- 2.3 Pontuação.
- 2.4 Sintaxe de concordância e regência.
- 2.5 Crase. ok
- 2.6 Novo Acordo Ortográfico.

### 3. **Literatura**

- 3.1 Texto literário: textos prosaicos e poéticos, análise de gêneros literários diversos, uso das figuras de linguagem.
- 3.2 Estética literária: características, contexto histórico-social, principais autores e fases do Modernismo\* no Brasil.

 \* Conforme a realidade dos cursos oferecidos pelo IFPE, o importante é o aluno ter conhecimento da importância histórica do Modernismo como fundador das artes em geral e particularmente da literatura nacional. Por conseguinte, ele deve demonstrar um mínimo de conhecimento das características das obras modernas e contemporâneas.

### **4. Produção de Texto / Redação (apenas para Cursos Superiores)**

-Produção de um texto dissertativo-argumentativo sobre tema social em voga.

# **PROGRAMA DE BIOLOGIA SUBSEQUENTE E SUPERIOR**

### **1. Método científico**

- Conceitos Etapas
- Tipos

### **2. Classificação dos seres vivos**

- Regras de Nomenclatura e classificação biológica
- Principais características dos representantes de cada Reino: Monera, Protista, Fungi, Animalia e Plantae.

# **3. Citologia**

- Bioquímica celular
- Envoltórios celulares
- Organelas celulares
- Divisão celular

# **4. Histologia Animal**

# **5. Anatomia e Fisiologia Comparadas dos Seres Vivos**

# **6. Genética**

- Síntese Proteica
- Primeira e Segunda Leis de Mendel
- Probabilidade ligada à Genética
- Polialelia
- Herança ligada ao sexo

# **7. Evolução biológica**

- Origem da vida
- Teorias Evolutivas
- Evidências da Evolução Biológica
- Especiação
- Genética de Populações

# **8. Ecologia**

- Componentes do Ecossistema
- Cadeias e Teias Alimentares
- Relações Ecológicas entre os seres vivos
- Biomas brasileiros
- Fatores de Desequilíbrio Ambiental

# **9. Programa de Saúde**

# **PROGRAMA DE FÍSICA SUBSEQUENTE E SUPERIOR**

# **1**.**Grandezas Físicas**

- **1.1** Grandezas escalares e vetoriais.
- **1.2** Sistema Internacional de unidades.

# **2.Mecânica**

- **2.1** Conceitos básicos para o estudo da cinemática.
- **2.2** Movimentos uniforme e uniformemente variado em trajetória retilínea.
- **2.3** Vetores, operação com vetores e cinemática vetorial.
- **2.4** Movimento circular uniforme.
- **2.5** As leis de Newton e suas aplicações. Forças peso, normal, centrípeta e elástica.
- **2.6** Atrito estático e dinâmico.

**2.7** Impulso, quantidade de movimento e sua conservação.

**2.8** Trabalho de uma força; energias cinética, potencial gravitacional e elástica; energia mecânica e sua conservação.

**2.9** Potência mecânica e rendimento de uma máquina.

**2.10** Equilíbrio da partícula.

**2.11** Momento de uma força, Teorema de Varignon e o equilíbrio do corpo extenso.

**2.12** Densidade absoluta, relativa, pressão hidrostática e atmosférica, princípios de Stevin, Pascal e Arquimedes e o equilíbrio dos corpos flutuantes.

**2.13** As leis de Kepler e o movimento planetário, Lei da Gravitação Universal dos corpos em órbita.

# **3.Termologia**

**3.1** Conceitos de temperatura, calor e equilíbrio térmico.

**3.2** Escalas termométricas.

**3.3** Calor específico, capacidade térmica e trocas de calor.

**3.4** As mudanças de estado físico e calor específico latente.

**3.5** Calorímetros.

**3.6** Dilatação térmica dos sólidos e líquidos.

**3.7** Comportamento térmico dos gases perfeitos, transformações gasosas e suas leis.

**3.8** Termodinâmica e suas leis, máquinas térmicas e o ciclo de Carnot.

# **4**. **Óptica Geométrica**

**4.1** Conceitos básicos e princípios da óptica geométrica.

**4.2** Reflexão da luz e suas leis, formação de imagens em espelhos planos e esféricos.

**4.3** Refração da luz e suas leis, dióptros planos, lentes delgadas e a formação de imagens.

# **5**.**Eletricidade**

**5.1** Carga elétrica e sua conservação, condutores e isolantes de eletricidade, processos de eletrização.

**5.2** Força elétrica e a Lei de Coulomb.

**5.3** Campo elétrico de cargas elétricas puntiformes e campo elétrico uniforme.

**5.4** Potencial elétrico de cargas elétricas puntiformes. Superfícies equipotenciais.

**5.4** Corrente elétrica e as leis de Ohm.

**5.5** Associação de resistores.

**5.6** Circuitos elétricos contendo geradores e receptores.

**5.7** Circuitos elétricos simples contendo amperímetros, voltímetros e a ponte de Wheatstone.

**5.8** Campo magnético de partículas eletrizadas e de correntes elétricas.

**5.9** Força magnética em partículas eletrizadas e em condutores percorridos por corrente elétrica.

**5.10** Fluxo de campo magnético, leis de Faraday e Lenz.

# **6. Ondulatória**

**6.1** Movimento harmônico simples.

**6.2** Conceito e classificação das ondas.

**6.3** Equação fundamental das ondas e função de onda.

**6.4** Fenômenos ondulatórios: Reflexão, Refração Difração, Polarização, Interferência, Efeito Doppler.

# **PROGRAMA DE GEOGRAFIA SUBSEQUENTE**

- 1. Localização Geográfica e Representação Cartográfica.
- 2. Estrutura geológica mundial e brasileira.

3. Estrutura Interna da Terra e Dinâmica da Litosfera.

4. Climatologia: fatores e elementos climáticos, camadas da atmosfera, efeito estufa e camada de ozônio.

- 5. Formações vegetais mundiais e brasileiras.
- 6. Principais bacias hidrográficas do mundo e do Brasil.
- 7. Problemas ambientais globais.
- 8. Conflitos étnico nacionalistas na Europa, na África e na Ásia.
- 9. Globalização.
- 10. Blocos econômicos.
- 11. Telecomunicações.
- 12. Meios de transporte.
- 13. Fontes de energia no mundo e no Brasil.
- 14. Principais regiões industriais da Europa, dos Estados Unidos, do Japão e do Brasil.
- 15. Sistemas de produção agrícola.
- 16. Distribuição, crescimento e estrutura da população mundial e brasileira.
- 17. Urbanização brasileira e mundial.
- 18. Complexos regionais do Brasil.

# **PROGRAMA DE GEOGRAFIA SUPERIOR**

1-A evolução do pensamento da Ciência Geográfica: objetos e conceitos.

2-A paisagem, o espaço geográfico e as questões ambientais.

3-Cartografia: orientação, escala, projeção, mapas, fusos horários e as coordenadas geográficas.

4-Os movimentos de rotação e translação da Terra.

5-A dinâmica da natureza: idade e evolução da Terra; estrutura e camadas da Terra; origem e classificação das rochas; geomorfologia: conceitos, importância e aplicações; a atmosfera e sua dinâmica: o tempo e o clima; as grandes paisagens naturais da Terra e os impactos ambientais nos ecossistemas florestais, fluviais e marítimos.

6-As características sócio-ambientais dos continentes.

7-A dinâmica da população mundial e a urbanização.

8-O espaço da produção e da circulação mundial: comunicações, transportes e turismo.

9-A dinâmica da natureza no território brasileiro: estrutura geológica; características

geomorfológicas; a biosfera e os climas; os grandes domínios vegetais originais e as transformações pela ação antrópica.

10-A dinâmica e a organização do espaço brasileiro: antecedentes históricos e a integração do território nacional.

11-As macros unidades regionais do Brasil: conceitos e tipos de divisão regional.

12-A dinâmica da população brasileira: a diversidade étnica, crescimento, estrutura, distribuição e a mobilidade espacial.

13-A industrialização, a urbanização e a agropecuária do espaço brasileiro: descompasso entre crescimento e o desenvolvimento social.

14-A Região Nordeste no contexto nacional e internacional.

15-O Estado de Pernambuco no contexto da Região Nordeste e do Brasil.

# **PROGRAMA DE HISTÓRIA SUBSEQUENTE**

# **1**. **A Modernidade**

**1.1** O Iluminismo: conceitos, propostas e teóricos.

**1.2** A Revolução Industrial: significado histórico, consequências gerais.

**1.3** A Revolução Francesa de 1789: fatores gerais, importância histórica, as conquistas sociopolíticas.

# **2**. **A Contemporaneidade**

**2.1** Os movimentos sociopolíticos na Europa doséculo XIX: a bandeira do liberalismo, do nacionalismo e do republicanismo.

**2.2** As teorias socialistas e anarquismo no século XIX.

- **2.3** A Independência da América Espanhola.
- **2.4** O Imperialismo europeu e o neocolonialismo na África e Ásia.
- **2.5** A Primeira Guerra Mundial: fatores e consequências.
- **2.6** A Revolução Russa de 1917.
- **2.7** O nazi-fascismo e a crise mundial de 1929.
- **2.8** A Segunda Grande Guerra: fatores gerais e consequências.

**2.9** A Guerra Fria.

**2.10** A descolonização da África e Ásia.

**2.11** As revoluções socialistas: China e Cuba: aspectos gerais.

**2.12** A Era Gorbatchev: a desintegração da URSS e mudanças no Leste Europeu.

**2.13** Os regimes militares e a redemocratização na América Latina no pós-guerra.

**2.14** Atualidades no Mundo.

# **3**. **O Brasil Contemporâneo**

**3.1** O Primeiro Reinado (1822-31): caracterização do período; a Constituição de 1824, a Confederação do Equador e a abdicação de D. Pedro I.

**3.2** A Regência (1831-1840): caracterização do período; panorama político-partidário.

**3.3** O Segundo Reinado (1840-1889): aspectos políticos do período; a Revolta Praieira; a economia; o abolicionismo e o republicanismo.

**3.4** A República Velha (1889-1930): a Constituição de 1891, a República Oligárquica -aspectos políticos, os movimentos sociopolíticos, militares e messiânicos; a Revolução de 1930.

**3.5** A Era Vargas (1930-45): caracterização do período, os avanços sociopolíticos e econômicos, as constituições de 1934 e 1937, a queda de Vargas.

**3.6** A República Populista (1946-64): a redemocratização do Brasil, os presidentes e suas administrações, a crise e queda do populismo.

**3.7** O Regime Militar (1964-85): caracterização do período nos aspectos político-institucionais e econômicos, os presidentes e suas administrações, a abertura política e a eleição de Tancredo Neves/José Sarney.

**3.8** A Nova República (1985...): O governo José Sarney: redemocratização, Constituição de 1988 e os planos econômicos; os governos de Fernando Collor, Fernando Henrique Cardoso e Luís Inácio Lula da Silva

# **PROGRAMA DE HISTÓRIA SUPERIOR**

# **HISTÓRIA GERAL**

# **1-A Pré-História**

-Origem e evolução biológica do homem.

-Os povos paleolíticos e neolíticos: aspectos socioculturais.

# **2-A Antiguidade Oriental**

-A produção artístico-cultural e científica no Egito e na Mesopotâmia.

# **3-A Antiguidade Clássica**

-A Grécia: evolução política; a produção artístico-cultural e científica.

-A Civilização Romana: a evolução política; a produção artístico-cultural; o Cristianismo.

# **4-O Mundo Medieval**

-Caracterização do período medieval europeu -etapas.

-O sistema feudal: origens; características gerais.

-A Igreja e a Cultura medieval na Europa ocidental.

-A civilização islâmica: aspectos religiosos, artísticos e científicos.

-A História da África e da cultura africana.

# **5-A Modernidade**

-O Estado Moderno: origens; características gerais.

-O absolutismo (conceito, teóricos) e o mercantilismo (conceito e característica).

-A Expansão Marítimo Comercial europeia: causas; pioneirismo português; principais viagens; e consequências.

-O Renascimento Cultural: conceitos; pioneirismo; a produção artística e científica na Itália e Europa.

-A Reforma Religiosa: definição; fatores gerais; as novas igrejas reformadas (características gerais);

a Contrarreforma -O colonialismo espanhol e inglês na América: aspectos gerais.

-O Iluminismo: conceitos; princípios; filósofos.

-A Revolução Francesa: importância histórica; fatores gerais; etapas.

-A Revolução Industrial: definições; o pioneirismo inglês; fases da industrialização moderna; consequências.

-As artes e ciências nos Tempos Modernos.

# **6-A Contemporaneidade no Século XIX**

-O Império Napoleônico (aspectos gerais) e a reorganização dos Estados absolutistas na Europa (o Congresso de Viena). -A independência da América espanhola: fatores gerais; o quadro sociopolítico e econômico pós-emancipações.

-As teorias sociais (socialismo utópico, marxista e cristão) e as lutas operárias na Europa.

-O imperialismo europeu na África e Ásia: fatores gerais; as potências industriais; o

neocolonialismo e consequências. -A produção artística e cultural no Século XIX.

# **7-O Século XX**

-A Primeira Grande Guerra: fatores gerais; as alianças militares; consequências do conflito.

-Tratato de Versalhes -1919. -A Revolução Russa de 1917: importância histórica; causas gerais; etapas.

-O período Entre-Guerras: a Crise Mundial de 1929 (definição e causas) e o nazi-fascismo italiano e alemão (origens, caracterização, consequências).

-A Segunda Guerra Mundial: fatores gerais; as alianças político-militares; o desfecho e consequências do conflito.

-A Guerra Fria: conceito; origens e influência sobre o mundo.

-A descolonização da África e Ásia: fatores gerais; exemplos dos processos emancipacionistas; quadro político e socioeconômico na Ásia e África independentes.

-A América Latina: o quadro político no pós-guerra (os regimes ditatoriais e a redemocratização).

-A Era Gorbatchev: a crise e queda do bloco socialista; a desintegração da URSS; as mudanças no Leste europeu. -Conflitosda atualidade no mundo: o terrorismo, o separatismo.

# **HISTÓRIA DO BRASIL**

# **8-A Pré-História Brasileira**

-Origens do homem brasileiro; vestígios da presença humana no Brasil pré-histórico, principais sítios arqueológicos brasileiros.

# **9-A Sociedade Indígena Brasileira**

-Principais grupos étnico-linguísticos, o relacionamento com o europeu conquistador, a produção artístico-cultural e organização socioeconômica.

# **10-O Brasil Pré-Colonial**

-A chegada dos primeiros europeus à Terra de Santa Cruz.

-O extrativismo do pau-brasil.

# **11-A Colonização do Brasil**

-Fatores, fundamentos e características da colonização brasileira; a escravidão.

-A empresa açucareira no Nordeste brasileiro: características e razões do sucesso.

-A sociedade colonial brasileira.

-A administração colonial: Capitanias Hereditárias, Governos-gerais e as Câmaras Municipais.

-A capitania Duartina. -A economia complementar: pecuária, algodão, tabaco.

-A cultura afro-brasileira.

-Os holandeses em Pernambuco: fatores da invasão; a administração de Nassau; a Insurreição Pernambucana.

-A expansão territorial: os mecanismos econômicos e militares.

-Os movimentos nativistas: Guerra dos Mascates.

-A economia mineradora em Minas Gerais: desenvolvimento; a sociedade mineira; consequências do extrativismo aurífero; a arquitetura barroca.

-As rebeliões emancipacionistas: Inconfidência Mineira, a Conjuração Baiana e a Insurreição Pernambucana de 1817. -O processo de independência do Brasil: a Corte portuguesa no Rio de Janeiro; as medidas joaninas; o7 de setembro de 1822.

# **12-O Brasil Império**

-O Primeiro Reinado: caracterização do período; a Constituinte de 1823; a Constituição de 1824; a Confederação do Eq

uador e a abdicação de D. Pedro I.

-A Regência: caracterização do período; o quadro político-partidário; o Ato Adicional de 1834; a Regência Una e as rebeliões (causas gerais).

-O Segundo Reinado: caracterização do período; o "parlamentarismo às avessas"; a Revolta Praieira; a Guerra do Paraguai.

-Apogeu do Segundo Reinado: a cafeicultura; a imigração europeia; o surto industrial; o abolicionismo; a crise do Império e a proclamação da República, a cultura no Império.

# **13-A República Brasileira**

-A República Velha: os governos provisório, militar e oligárquico (caracterização; principais fatos históricos; os movimentos sociopolíticos, populares e messiânicos; o Movimento Modernista; a crise e queda do regime oligárquico. -A Era Vargas: os governos provisório, constitucional e ditatorial.

-A República Populista: caracterização do período; os presidentes; principais fatos históricos; movimentos culturais; a queda do populismo.

-O Regime Militar: caracterização do período; os presidentes; principais fatos históricos; a abertura política

-A Nova República: de José Sarney a Luiz Inácio "Lula" da Silva.

# **PROGRAMA DE LÍNGUA INGLESA E ESPANHOLA NÍVEL SUPERIOR**

# **1. A prova analisará a capacidade de:**

- Compreensão de textos verbais e não verbais;

- Identificação dos efeitos de sentido de vocábulos, locuções e expressões idiomáticas de uso corrente;

- Utilização da língua em contextos situacionais.

**OBS:** As questões deverão ser redigidas em português ou na língua estrangeira. As fontes poderão ser extraídas de produções científicas, artísticas, encontradas em sites da internet, em publicações formais e informais (revistas, livros, jornais, textos didáticos, folders, panfletos, murais, produções de alunos etc.).

# **PROGRAMA DE MATEMÁTICA – CURSOS TÉCNICOS SUBSEQUENTES E CURSOS SUPERIORES**

### **1. Teoria dos conjuntos**

- 1.1 Conjuntos numéricos
- 1.2 Intervalos numéricos
- 1.3 Operações e problemas

# **2. Estudo das funções**

- 2.1 Funções algébricas de 1º e 2º graus
- 2.2 Função exponencial e função logarítmica
- 2.3 Propriedades
- 2.4 Gráficos
- 2.5 Problemas

### **3. Problemas de Máximos e Mínimos e Inequações do 2º Grau**

### **4. Equações e Inequações Exponenciais e Logarítmicas**

# **5. A Trigonometria no triângulo retângulo e no círculo trigonométrico**

- 5.1 Funções e relações fundamentais entre si
- 5.2 Redução ao 1º quadrante
- 5.3 As Leis do Seno e do Cosseno
- 5.4 Relações métricas e trigonométricas no triângulo retângulo

### **6. Progressões Aritméticas e Geométricas**

### **7. Sistemas de Equações Lineares**

### **8. Análise combinatória**

### **9. Teoria das Probabilidades**

# **10. Geometria plana**

- 10.1 Estudo dos triângulos
- 10.2 Polígonos
- 10.3 Circunferência e círculo
- 10.4 Áreas de superfícies planas (polígonos convexos, círculos e suas partes)

# **11. Geometria Métrica Espacial**

- 11.1 Prismas
- 11.2 Pirâmides
- 11.3 Cilindros de revolução
- 11.4 Cones
- 11.5 Esferas, Fuso esférico e Cunha esférica

### **12. Geometria Analítica**

12.1 Ponto, reta e lugares geométricos

# **13. Razão e Proporção**

13.1 Percentagem e Variação Percentual

# **CURSOS DE NÍVEL SUPERIOR**

# **PROGRAMA DE QUÍMICA**

- 1-Introdução ao estudo da Química e propriedades da matéria.
- 2-Fenômenos Físicos e Químicos.
- 3-Misturas e Substâncias puras –Classificação e propriedades.

4-Processo de fracionamento das misturas.

5-Massa atômica e molecular.

6-Conceito de mol.

7-Constante de Avogadro.

8-Cálculos envolvendo massas, volumes e números de mols.

9-Reações químicas e classificação.

10-Leis Ponderais.

11-Cálculos estequiométricos.

12-Modelos atômicos de Rutherford e Bohr.

13-Números Quânticos.

14-Princípio de Exclusão de Pauli.

15-Regra da multiplicidade de Hund.

16-Distribuição eletrônica.

17-Lei Periódica.

18-Propriedades periódicas.

19-Ligação Iônica.

20-Ligação covalente e sigma.

21-Hibridização.

22-Polaridade e apolaridade das ligações.

23-Forças intermoleculares.

24-Oxi-redução –Número de oxidação –Regras.

25-Ajustamento de equações pelo método do íon-elétron e redox.

26-Funções inorgânicas –Conceito –Classificação –Propriedades.

27-Solução –Classificação –Unidades de Concentração –Diluição –Misturas de soluções e titulação. 28-Termoquímica –Energia interna –Entalpia –Calores de Reação –Lei de Hess –Entropia –Energia livre.

29-Cinética –Conceito de velocidade média e leis de velocidade –Princípio de Lê Chatelier.

30-Equilíbrio Químico em sistemas homogêneos –Cálculos envolvendo as constantes de equilíbrio.

31-Conceito de pH –Aplicações.

32-Hidrólise salina –Solução Tampão –Aplicações.

33-Eletroquímica –Pilhas e Leis de Faraday.

34-Estudo de Carbono.

35-Estudo das cadeias carbônicas.

36-Funções Orgânicas –Conceito e classificação –Nomenclatura.

37-Estudo da acidez e basicidade das substâncias.

38-Isomeria Plana e Espacial.

### **PROGRAMA PARA A PROVA DE TEORIA MUSICAL (TM) 1ª Etapa da Avaliação Específica em Música (AEM)**

Somente para os candidatos ao Curso de Licenciatura em Música do Campus Belo Jardim

1) Pauta ou pentagrama; notas (figuras positivas e pausas; valores).

2) Claves.

3) Tom, semitom; alterações.

4) Ponto de aumento e de diminuição.

5) Ligaduras de prolongamento; ligadura de frase.

6) Intervalos (maiores, menores, justos, aumentados, diminutos, simples, compostos, inversão de intervalos, harmônicos, melódicos, dissonantes e consonantes).

7) Enarmonia.

8) Escalas maiores (naturais, harmônicas e melódicas), menores (naturais, harmônicas e melódicas), cromáticas.

9) Graus conjuntos e graus disjuntos.

- 10) Série harmônica.
- 11) Compassos (simples, compostos, mistos, equivalentes, irregulares).
- 12) Ritmo.
- 13) Acento métrico, síncope, contratempo.
- 14) Tons vizinhos.
- 15) Transporte.
- 16) Andamento.
- 17) Quiálteras.
- 18) Dinâmica.
- 19) Expressão.
- 20) Abreviaturas.
- 21) Termos musicais especiais.
- 22) Escala geral.
- 23) Tríades maiores, menores, aumentadas e diminutas.
- 24) Inversão de tríades.

25) Ornamentos (apojatura, mordente, grupeto, trinado, arpejo, glissando, portamento, floreio e cadência melódica).

### REFERÊNCIAS BIBLIOGRÁFICAS:

1.MED,Bohumil.Teoria da música.4.ed.rev.eampl.Brasília:MusiMed,1996. 2.PRIOLLI, Maria Luisa de Mattos.Princípios básicos de música para a juventude. 47. ed. Rio de Janeiro: Casa Oliveira de Músicas, 2005.2 v. 3.LACERDA, Osvaldo. Compêndio de teoria elementar da música. São Paulo: Ricordi, 1967. 4.LACERDA, Osvaldo. Exercícios de teoria elementar da música. SãoPaulo: Ricordi, 2006.

# **ANEXO E – REQUERIMENTO PARA O(A) CANDIDATO(A) QUE PRECISA REALIZAR A PROVA EM CONDIÇÕES ESPECIAIS**

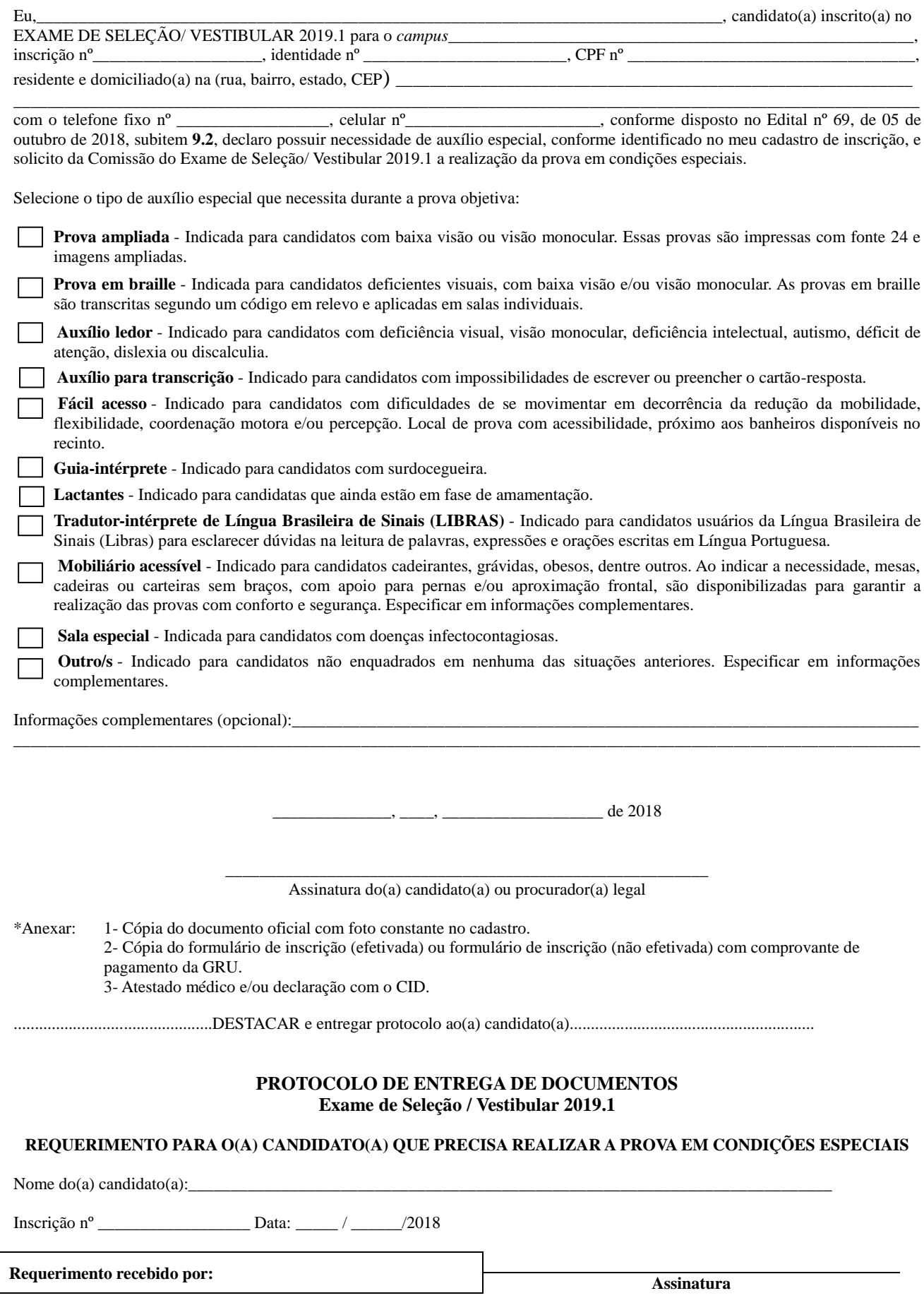

#### **ANEXO F – REQUERIMENTO PARA O(A) CANDIDATO(A) QUE ESTEJA EM AMBIENTE HOSPITALAR OU ASSEMELHADOS**

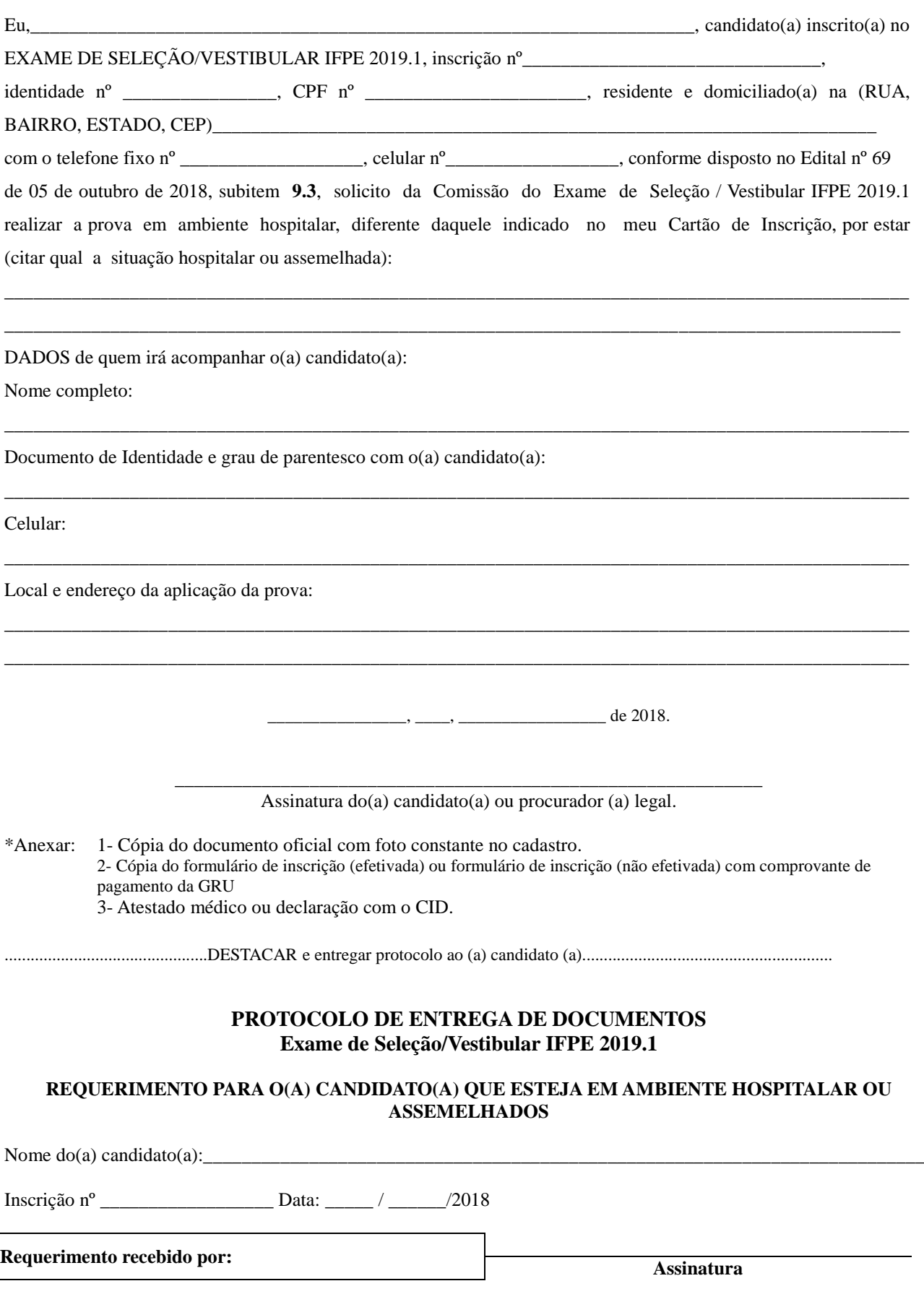

# **ANEXO G - INSTRUÇÕES PARA A GRAVAÇÃO DO VÍDEO**

 $\checkmark$  No início do vídeo,  $o(a)$  candidato $a)$  deverá mostrar seu RG (ou outro documento oficial de identificação com foto) para a câmera, segurando-o por, no mínimo, 5 segundos para cada um dos lados do documento, **cuidando para que esteja legível e visível mesmo enquanto é virado**. Em seguida o(a) candidato(a) deverá mostrar seu rosto em frente à câmera por 5 segundos. Após esse procedimento o(a) candidato(a) deve interpretar as obras do seu programa. A visualização do vídeo durante a execução do repertório deve permitir a identificação do(a) candidato(a) sem dificuldades. Também deverá ser possível visualizar as mãos do(a) candidato(a) durante toda a *performance*.

Antes de cada peça  $o(a)$  candidato $a)$  deverá dizer o nome do autor $(e/\text{ou}$  arranjador), título e movimento (se houver).

 $\checkmark$  O vídeo submetido deverá ser resultado de uma única gravação contínua, com uma única câmera fixa, sem a utilização de quaisquer recursos de edição. O descumprimento desta regra acarretará a eliminação do(a) candidato(a).

 A avaliação da Execução vocal ou instrumental consiste na execução de todo o repertório informado pelo(a) candidato(a).

 $\checkmark$  A mídia a ser entregue pelo(a) candidato(a) deverá ser identificada com as obras interpretadas, dentre as opções fornecidas pelo conteúdo programático previsto neste Edital, bem como as obras de livre escolha.

 São de inteira responsabilidade do candidato os meios para realização da gravação, quer seja instrumento, correpetidores ( se for o caso), equipamento de gravação, local e recursos de informática com os quais realizará o registro e envio do vídeo.

 $\checkmark$  Caso o candidato seja acompanhado por um instrumentista correpetidor, este também deverá estar visível durante todo o vídeo. Contudo, o candidato deverá estar em primeiro plano. O correpetidor não será avaliado.

 $\checkmark$  Não é permitido o uso de playbacks.

 Cada examinador da Banca registrará as notas em fichas individuais de avaliação, nas quais constarão os critérios de avaliação e a pontuação de cada um, de acordo com os critérios estabelecidos.

 $\checkmark$  A nota atribuída ao candidato para esta etapa será a média aritmética das notas atribuídas por cada membro da banca.

 Não serão levados em consideração fatores externos tais como o local em que o vídeo foi gravado.

 Será **ELIMINADO** do Processo Seletivo o candidato que interpretar peças que não sejam as listadas no conteúdo programático, apresentar vídeo com procedimento de edição; usar playbacks; apresentar vídeo constando a execução parcial das peças ou movimentos do programa informado no formulário de inscrição.

# **ANEXO H- PROGRAMA PARA A PROVA DE PERFORMANCE MUSICAL 2ª Etapa da Avaliação Específica em Música (AEM)**

### **Flauta :**

1ª Música - Idyllio Compositor - Pattápio Silva, Op 7;

2ª Música - Vou Vivendo (Choro Serenata) Compositores - Pixinguinha e Benedito Lacerda

3ª Opção - Allegro (2º movimento), da Sonata para Flauta e Violino de G. F. Handel (1685 - 1759). Envio por Niraldo essa partitura.

O Melhor de Pixinguinha - Página 126, a última página do livro - Tem na biblioteca. Editora - Irmãos Vitale.

Coleção João Dias Carrasqueira - O Livro de Pattápio Silva (Obra Completa para Flauta e Piano), tem na biblioteca. Editora - Irmãos Vitale

4ª Uma peça de livre escolha.

# **Clarinete:**

- 01- Estudo n° 01 Método 32 STUDIES ROSÉ
- 02- Estudo n° 01 Método Klosé JOURNALIERS (Exercícios Diários)
- 03- Choro Homenagem a Pixinguinha Domiguinhos e Anastácia
- 04- Peça de Livre escolha do candidato

### **Saxofone :**

Executar 01 ( um) estudo do método Vocabulário do Choro, autor: Mário Sève. (compreendido entre as páginas 158 à 159);

- 01( uma) peça do método de saxofone H. Closé, pg 64.(Mélodie Suisse)

- Peça de confronto: Vou vivendo. Autor: Pixinguinha e Benedito Lacerda. (Observação: tonalidade principal sugerida em Fá Maior de efeito).

- Peça de livre escolha: 01 (Uma) melodia de compositor brasileiro.

### **Trompete:**

1. estudo do método Concone: Lyrical Studies for trumpet or horn ( podendo escolher entre as lições de número 08 a 13).

1 (um) estudo característico do método J.B Arban

1 (uma) peça, de livre escolha, do repertório da música popular brasileira ( choro, frevo, baião, samba, bossa nova, entre outros).

### **Trombone:**

1 Divertimento N° 1 para trombone tenor do compositor Gilberto Gagliardi;

2 Lição N° 22 do método Joannes Rochut;

- 3 Choro Carioquinha de Waldir Azevedo;
- 4 Uma peça de livre escolha.

### **Tuba:**

- 1 Estudo nº 02 do método H.W Tyrell
- 2 Estudo nº 55 do método Marco Bordogni
- 3 O chôro " Vou Vivendo" de Pixinguinha e Benedito Lacerda
- 4 Uma peça do repertório de Tuba de livre escolha

# **Guitarra:**

1) Executar duas peças do repertório de música popular:

### Peça nº 01:

• Brasileirinho (Referencia: Versão Waldir Azevedo) utilizando a partitura disponivel no link: <http://www.superpartituras.com.br/Partituras/Download/brasileirinho-v-12>

### Peça nº 02:

• Autumn Leaves (Joseph Kosma) utilizando a partitura (arranjo) disponível no link: [http://www.guitarnoise.com/images/articles/1232/autumn\\_leaves\\_arrangement.jpg](http://www.guitarnoise.com/images/articles/1232/autumn_leaves_arrangement.jpg)

2) Executar escalas em duas oitavas (Metrônomo 60) com 04 (quatro) notas por tempo ("semicolcheias"), digitação **sem usar corda** solta e articulação livre.

- Escala #1 Escala Maior em Sol Maior;
- Escala #2 Menor Melódica em Ré menor;

3) Executar a seguinte progressão harmônica em ritmo de Bossa Nova:

- Cm7 / Ebm7 / Ab7M / F7 / Bbdim / E69 / Asus4 //
- •

# **Violão:**

1) Executar duas peças do repertório básico violonístico:

### Peça Nº 1:

• Uma peça a escolher do método "Iniciação ao violão - Volume 01" (Henrique PInto) / Ed.Ricordi (contida entre as páginas 56 a 60. Disponivel no link: [https://pt.slideshare.net/T24/henrique](https://pt.slideshare.net/T24/henrique-pinto-iniciao-ao-violo-vol-i)[pinto-iniciao-ao-violo-vol-i](https://pt.slideshare.net/T24/henrique-pinto-iniciao-ao-violo-vol-i)

### Peça nº 2:

• Caixinha de fósforo (Othon G.R. Filho) disponível no link: <http://www.superpartituras.com.br/othon-r--filho/caixinha-de-fosforo> 2) Executar escalas em duas oitavas (Metrônomo 60) com 04 (quatro) notas por tempo (semicolcheias), digitação e articulação livre:

- Escala #1 Escala Maior em Sol Maior;
- Escala #2 Menor Melódica em Ré menor;

3) Executar a seguinte progressão harmônica em ritmo de Baião.

- Cm7 / Ebm7 / Ab7M / F7 / Bbdim / E69 / Asus4 //
- •

### **Piano Popular:**

Execução de duas escalas maiores obedecendo o andamento indicado na notação musical primeiro item

Execução em estilo Bossa-Nova da seguinte progressão harmônica ( em lá maior( I7M- IV7M-IIIm7- VI7- II7- V7- IVm6 - I7M)

Execução do arranjo solo da música Asa Branca de Luiz Gonzaga e Humberto Teixeira, arranjo Rosana Giosa.

### **Bateria/Percussão:**

1 Execução de Ritmos de Samba/Bossa nova/Maracatú/ Frevo( na Bateria)

- 2 Apresentar 4 rudimentos (caixa)
- 3 Execução de levadas ao pandeiro Choro/samba/frevo
- 4 Execução de levadas com zabumba Xote/xaxado/baião
- 5 Peça de livre escolha.

### **Canto Popular:**

Prova de Performance:

- Samba do período entre 1930 a 1945 (compositores como: Noel Rosa e Ismael Silva)

- Música da Tropicálica ou dos Festivais da Canção ou de protesto (escolher apenas uma das opções);

- Canção de livre escolha.

-Claves de Sol e Fá;

- Uma Leitura na clave que o candidato escolher